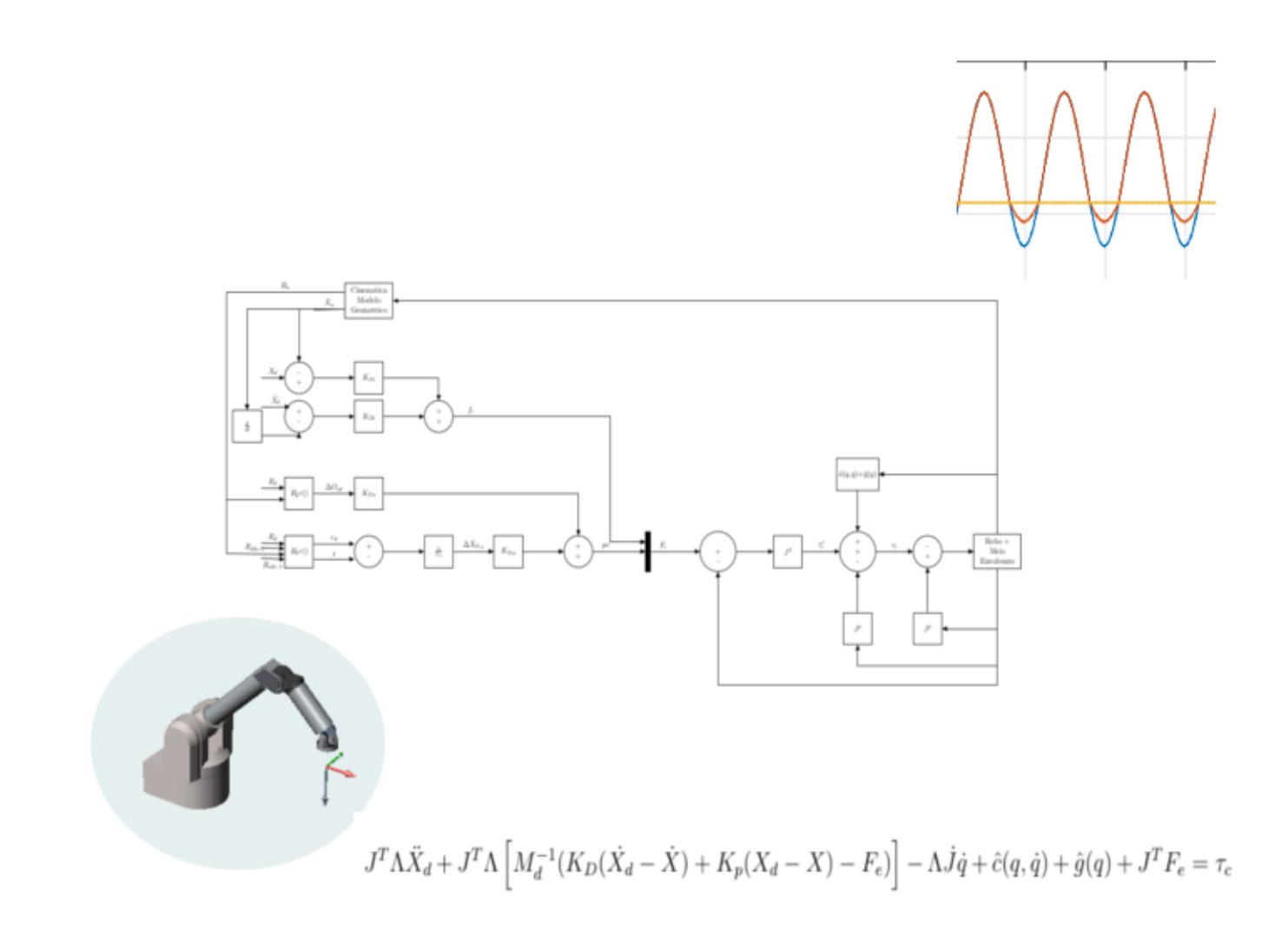

Ana Margarida Andrade Martins

## Análise da Alteração da Massa Aparente de Robôs utilizando Controlo de Binário

Dissertação submetida para a satisfação parcial dos requisitos do grau de Mestre em Engenharia Electrotécnica e de Computadores, Área de Especialização em Automação e Robótica

Setembro de 2015

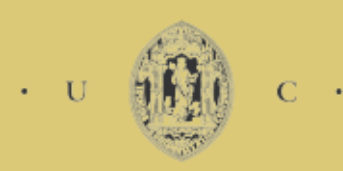

**UNIVERSIDADE DE COIMBRA** 

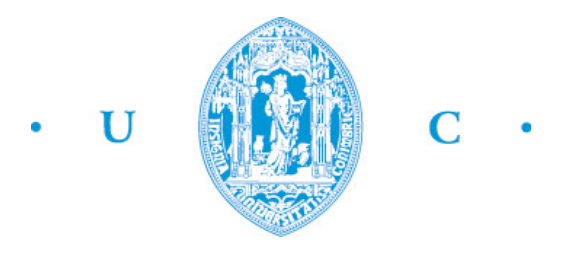

Universidade de Coimbra Faculdade de Ciências e Tecnologias Departamento de Engenharia Electrotécnica e de Computadores Mestrado em Engenharia Electrotécnica e de Computadores

## Análise da Alteração da Massa Aparente de Robôs utilizando Controlo de Binário

Ana Margarida Andrade Martins

Dissertação submetida para a satisfação parcial dos requisitos do grau de Mestre em Engenharia Electrotécnica e de Computadores, Área de Especialização em Automação

### Júri

Presidente: Professor Doutor Rui Alexandre de Matos Araújo Orientador: Professor Doutor Rui Pedro Duarte Cortesão Vogal: Professor Doutor Jo˜ao Pedro de Almeida Barreto

Setembro de 2015

 $\hat{A}$  minha Avó Ester,  $pela\; grande\; Mulher\; que\; é.$ Aos meus pais, pelo seu amor e apoio incondicional.

## <span id="page-6-0"></span>Agradecimentos

Ao Professor Doutor Rui Cortes˜ao pela sua paciˆencia, flexibilidade, disponibilidade e pela oportunidade que me deu de realizar a dissertação de mestrado na área da robótica médica.

Ao colega de laboratório, Luís Santos, pela disponibilidade e ajuda prestada. Foram algumas horas a auxiliar-me neste trabalho e sempre com grande dose de paciência.

Aos meus amigos Sofia Ferreira e Pedro Bento, n˜ao consigo traduzir por palavras o meu grande obrigado. Pelos momentos de descontracção, pelas tardes de estudo, pelas "doses" de motivação, por estarem presentes nos momentos em que o rumo parecia perdido, muito obrigado!

Aos meus amigos e colegas de curso obrigado por partilharem comigo este percurso, não só académico mas também de crescimento pessoal. Obrigado pela amizade e companheirismo.

Aos meus pais por me proporcionarem esta oportunidade de crescer academicamente. Não esqueço o seu grande apoio, o incentivo constante que me transmitiam, o estarem sempre lá mesmo sem ouvirem o pedido verbal. Os valores e princípios sociais e morais, o amor e carinho oferecidos ao longo dos anos. E é graças a isto e muito mais que eu sou o que sou hoje.

Aos meus irmãos, João e André, por nunca negarem ajuda quando necessária e por acreditarem em mim.

A minha Avó Ester, pela Mulher que é, pela sua sabedoria e por todos os seus ensinamentos e exemplos de vida.

 $\dot{A}$  restante família obrigado pelo entusiasmo que me passaram e por toda a ajuda que me deram ao longo dos anos.

Aos amigos "para a vida", obrigado por estarem sempre lá, principalmente nos momentos de pouca luz e serem estrelas que iluminam o caminho nessas alturas, em especial a amiga Inês Ferreira. Embora a distância física seja grande a amizade entre nós não ficou esquecida, nem abandonada numa qualquer parte do caminho.

E aqueles que por algum motivo n˜ao foram lembrados ou mencionados obrigado por terem cruzado o meu caminho, pois de certeza ensinaram-me ou deixaram marca permitindo assim, de uma maneira ou de outra, chegar onde cheguei.

> A todos, Muito Obrigado!

## <span id="page-8-0"></span>Abstract

The goal of this work is to analyze the control performance as a function of robot inertia shaping. An impedance control architecture has been developed based on computed torque techniques for environment interaction. The major concepts on robot dynamics and force control are introduced. The impedance control enables the interaction with the environment in a stable way, therefore this control technique was used to analyze the effect of inertia shaping. The tests consist of changing impedance parameters (including the apparent robot inertia) and analyze position errors. A simulated environment of the 7-DOF WAM robot dynamics has been used to carry out the tests. Finally, the conclusions concerning different scenarios are outlined.

Keywords: Medical Robotics, Force control, Impedance control, Inertia shapping, Wam 7DOF

## <span id="page-10-0"></span>Resumo

O objectivo proposto para este trabalho é a análise à alteração da performance de um controlador em relação a variação da massa aparente do robô. Para tal foi desenvolvido um controlador de impedância que executa um controlo binário na interacção com o meio. São apresentados os conceitos que permitem obter o modelo dinâmico do robô, bem como os conceitos de controlo de força.

O controlo de impedância permite a interacção com o meio envolvente de uma forma estável e foi com este que foram realizados os testes. Estes consistiam na variação dos parâmetros desejados para o sistema (massa aparente, amortecimento e rigidez) e a análise do erro de posição com esses valores.

Para obter os dados recorreu-se a um simulador criado para representar o robô Wam 7DOF. Por ultimo é feita a análise e apresentada as conclusões dos resultados obtidos nos diferentes casos de estudo realizados.

Palavras-chave: Robótica Médica, Controlo de Força, Controlo de impedância, Massa aparente, Wam 7DOF

## Conteúdo

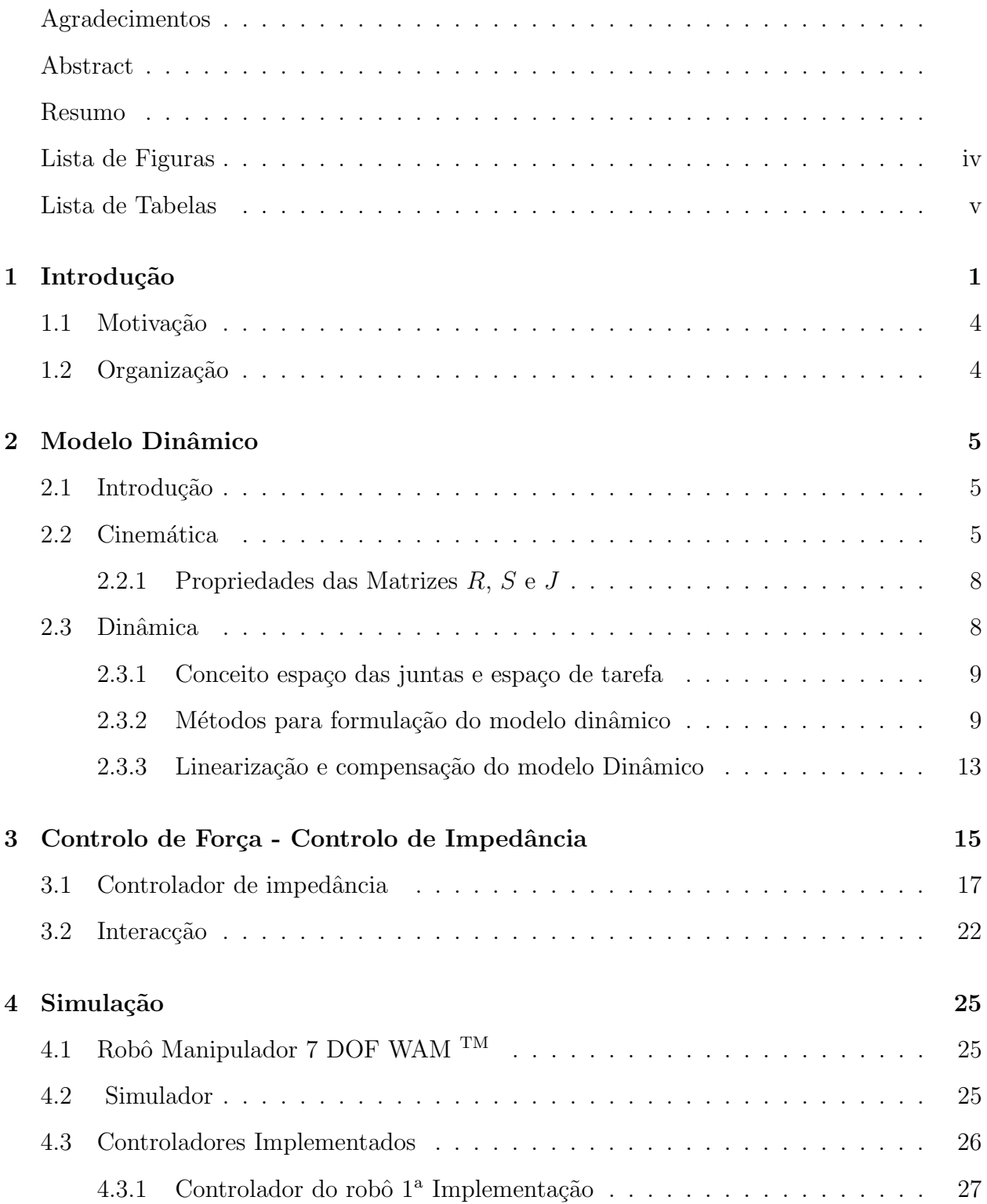

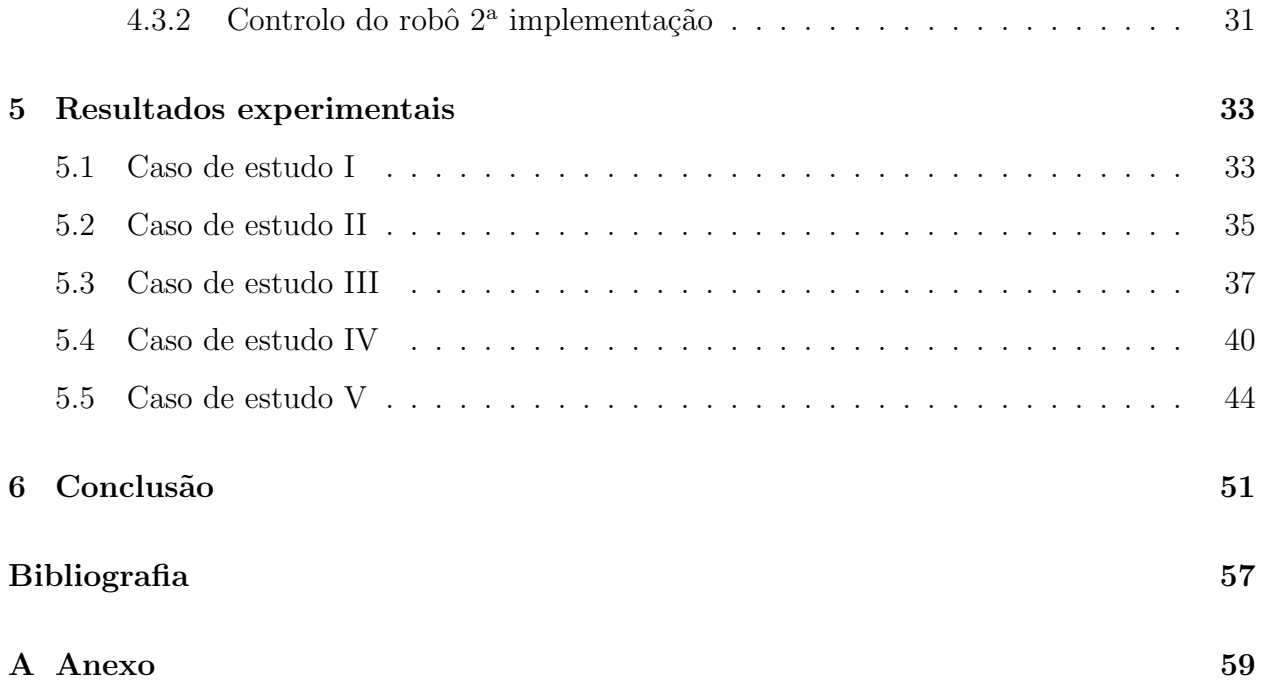

# <span id="page-14-0"></span>Lista de Figuras

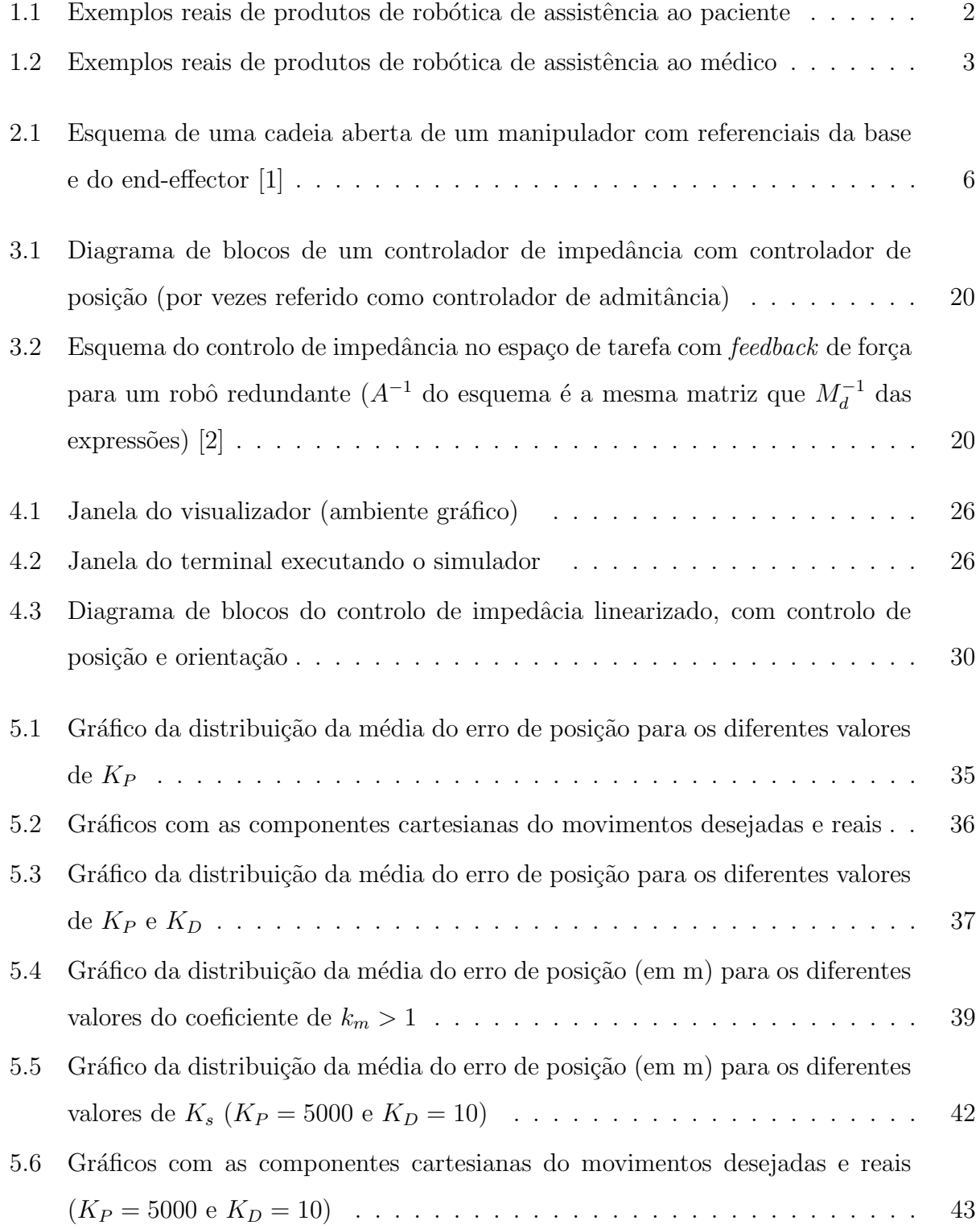

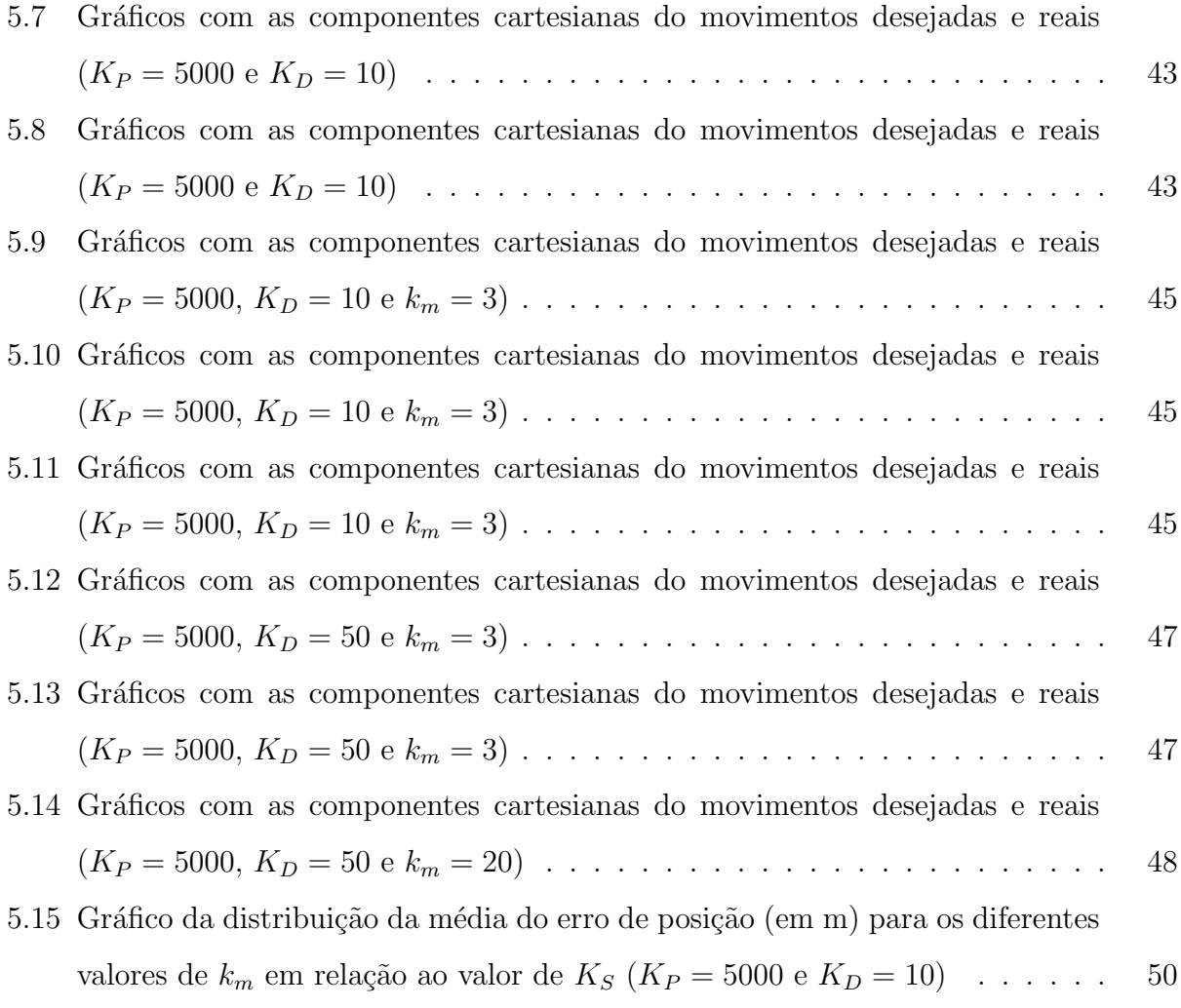

## <span id="page-16-0"></span>Lista de Tabelas

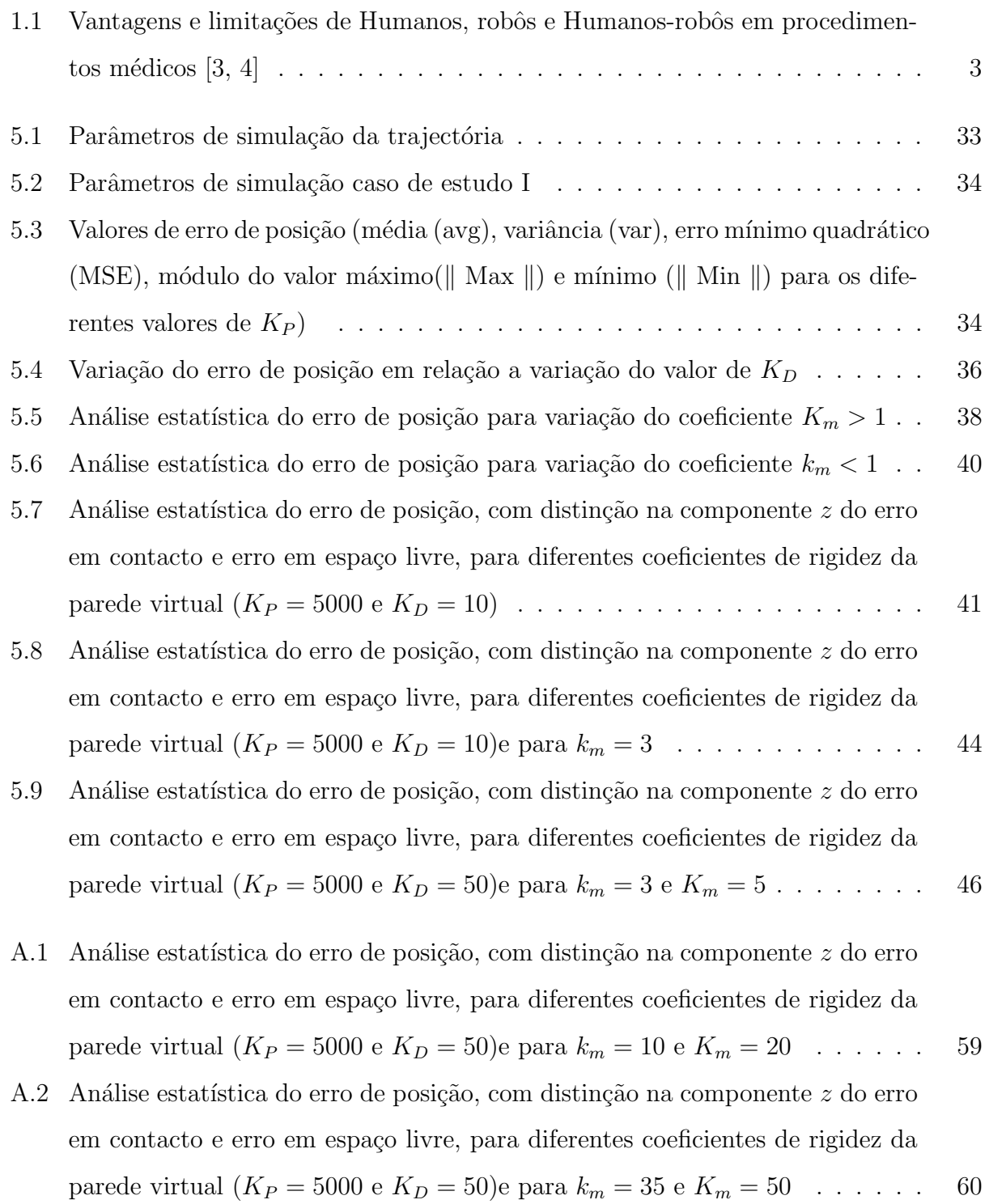

## <span id="page-18-0"></span>Capítulo 1

## Introdução

Ao longo das últimas décadas anos o Homem foi aproveitando o desenvolvimento nas áreas da automação e robótica para o auxiliar e mesmo substituí-lo, em algumas tarefas. Estas geralmente associadas à repetitividade e ao esforço. Hoje em dia é comum encontrar a aplicação de sistemas robóticos nas mais diversas áreas, desde a indústria até à medicina.

Na área industrial a utilização destes sistemas têm tido grande aceitação para colaborar nas diversas tarefas, enquanto que na área da saúde tem existido uma maior resistência à sua utilização. Esta resistência pode dever-se à descrença dos médicos nos sistemas robóticos ou mesmo pelo desconhecimento do potencial da robótica nesta área. Só nestas últimas duas décadas é que houve um crescimento significativo da aplicação da robótica à medicina, fruto de um maior número de trabalhos de investigação, visível na quantidade de artigos científicos publicados nesta área.

A robótica médica é assim a aplicação de sistemas robóticos à medicina, possuindo um leque elevado de sectores onde pode ser utilizado, por exemplo no sector cirúrgico, na reabilitação, no diagnóstico e avaliação e dispositivo de auxílio/assistência. Assim sendo, pode-se dividir a robótica média nas seguintes áreas  $[5, 6]$  $[5, 6]$  $[5, 6]$ :

#### • Robótica para assistência ao paciente:

– Rob´otica de assistˆencia

Robôs e aparelhos mecatrónicos que melhoram a qualidade de vida de pessoas com deficiência e idosos, aumentando a sua independência.

 $-$  Robótica de reabilitação

Robôs e aparelhos mecatrónicos usados para terapias clínicas de reabilitação neuro-motora.

#### • Robótica para assistência ao médico:

#### Robótica não cirúrgica

Robôs e aparelhos mecatrónicos utilizados para diagnóstico.

#### $-$  Robótica cirúrgica

Robôs e aparelhos mecatrónicos utilizados em cirurgia, podendo ser usados em telemanipulação (o médico manipula um interface escravo que transmite os co-mandos ao interface (robô) mestre [\[7\]](#page-72-7) assim, o robô e o médico podem ser vistos como dois sistemas interligados) ou em co-manipulação (o controlo é partilhado entre o médico e o robô [\[7\]](#page-72-7), o robô auxilia o médico durante o procedimento formando um único sistema).

<span id="page-19-0"></span>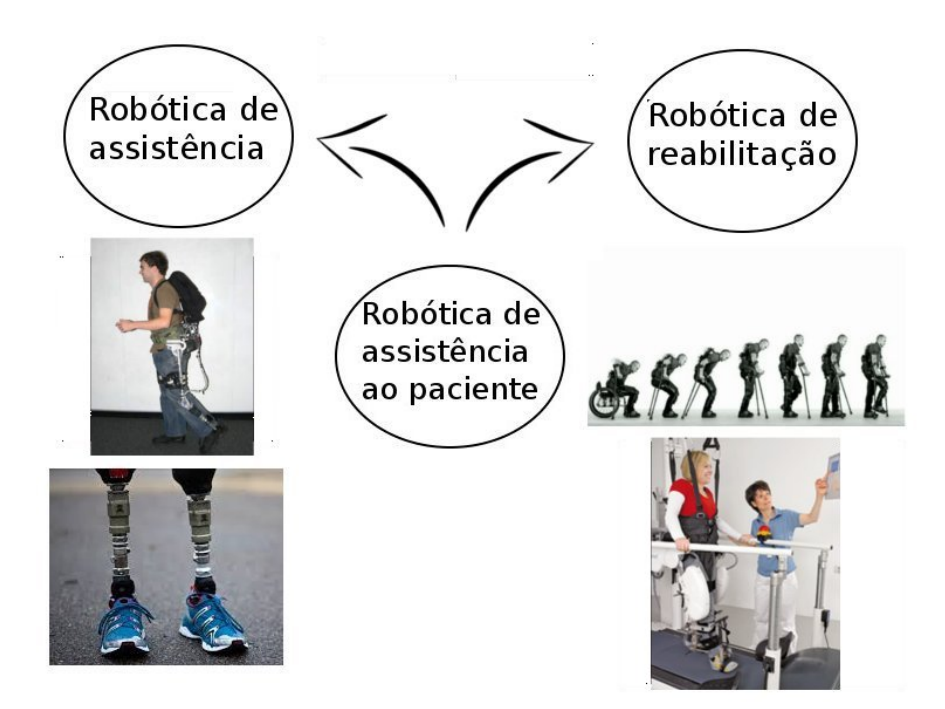

Figura 1.1: Exemplos reais de produtos de robótica de assistência ao paciente

Médicos e robôs juntos, não é uma ideia que nos ocorra intuitivamente. A união destes dois conceitos como uma forma de complementaridade e de entreajuda, e n˜ao de uma forma de competitividade, permite a junção dos pontos fortes de humanos e de robôs. Assim, é possível superar dificuldades ou problemas que ocorreriam se operassem individualmente, aumentando o desempenho do procedimento m´edico [\[8\]](#page-72-8). Com ajuda dos dados da tabela [1.1](#page-20-1) visualiza-se que o recurso ao sistema médico-robô tem mais vantagens e diminui as limitações do procedimento médico. Com esta utilização existem oportunidades para novas opções de

<span id="page-20-0"></span>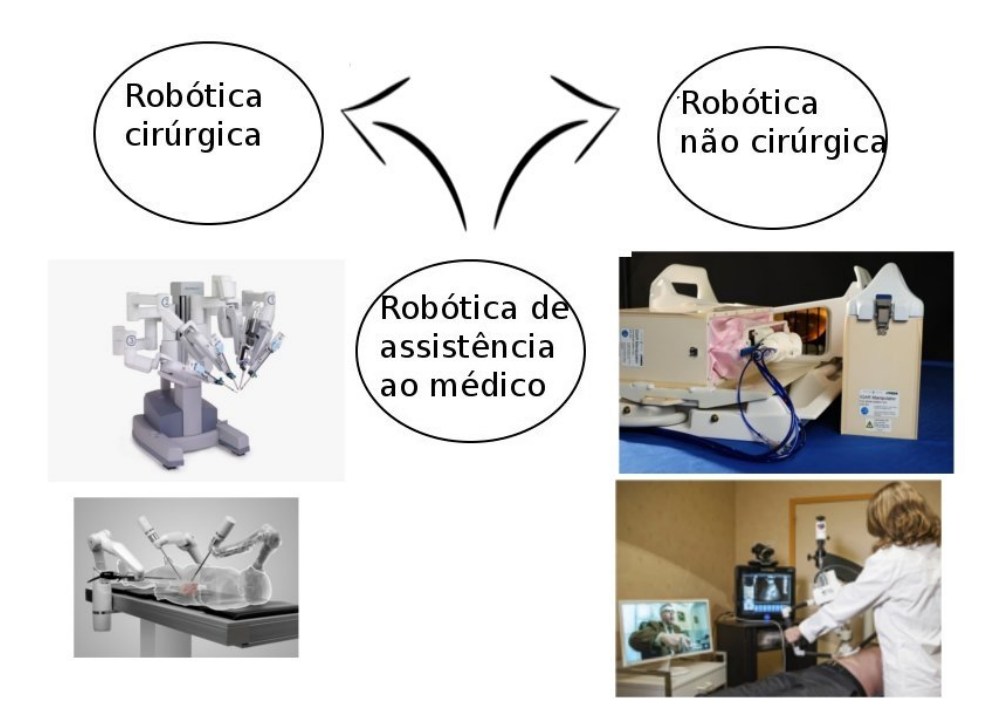

Figura 1.2: Exemplos reais de produtos de robótica de assistência ao médico

tratamento, sendo estes menos invasivos e com aumento de precis˜ao e qualidade.

<span id="page-20-1"></span>

|                 | Vantagens                                                                                                    | Limitações                                                                                                    |
|-----------------|----------------------------------------------------------------------------------------------------|----------------------------------------------------------------------------------------------------|
| Humanos         | Excelente julgamento;                                                                                                    | Sujeito a fadiga;                                                                                                    |
|                 | Boa coordenação olhos-mãos;                                                                                                    | Sujeito a tremores (movimentos não desejados):                                                                                                    |
|                 | Capacidade de integrar múltiplas informações;                                                                                                    | Limitação na manipulação e destreza fora da escala natural;                                                                                                    |
|                 | Capacidade de improviso e versatilidade;                                                                                                    | Precisão limitada:                                                                                                    |
|                 | Capacidade de aprendizagem através do treino;                                                                                                    | Sujeito a radiações e infecções;                                                                                                    |
| <b>Robôs</b>    | Excelente precisão;<br>Não sujeito a fadiga;<br>Imune a radiação;<br>Possibilidade de operar em diferentes escalas;<br>Possibilidade de integração de vários recursos sensoriais e | Incapacidade de julgamento e improviso;<br>Dificuldade em adaptação a novas situações;<br>Limitação na interpretação de informações complexas;<br>Procedimento caro: |
|                 | numéricos:                                                                                                    |                                                                                                    |
| Humanos e Robôs | Redução no tempo em hospital;<br>Redução da dor e desconforto pós operatório;<br>Redução do risco de infecção;<br>Recuperação mais rápida;                                         | Custo de aquisição e manutenção elevado;<br>Treino adicional do staff;<br>Necessidade de áreas maiores de trabalho;                                                  |

Tabela 1.1: Vantagens e limitações de Humanos, robôs e Humanos-robôs em procedimentos médicos  $[3, 4]$  $[3, 4]$  $[3, 4]$ 

Analisando em maior pormenor a área da robótica em cirurgia, o uso de robôs ajuda a resolver dificuldades de precisão na localização (em posição e orientação do instrumento), seguimento de caminho de forma precisa e complexa, cancelamento do problema de coordenação olhos-mãos por exemplo em Cirurgias Minimamente Invasivas(CMI), integração em tempo real de dados clínicos(modelos pré-operatório e imagens) sendo um auxílio, compensação dos movimentos fisiológicos do paciente e médico, controlo da força e do movimento, limitação de risco em região vitais e terceira mão.

Contudo, subsistem alguns problemas como por exemplo, o robô ter de partilhar o espaço

de trabalho com o staff médico e o paciente, o não ser possível o procedimento "tentativa e erro"ou o "volta a fazer"e a necessidade de esterilização do robô. Muita da investigação nos dias de hoje é realizada para encontrar a melhor solução para estes problemas, investigação no design e modelos dinâmicos dos sistemas (robô) e os seus componentes, interfaces tec-nológicos máquina-homem e em sistemas de controlo destes [\[2\]](#page-72-2).

### <span id="page-21-0"></span>1.1 Motivação

Mesmo tendo em conta as limitações actuais da robótica, ainda há muito que pode ser feito e investigado na aplicação de robôs na medicina. Este trabalho pretende analisar controladores de interacção (controlo de impedância - controlo indirecto da força). A análise incide essencialmente no design destes e na forma como a performance do sistema é afectada com o aumento da massa aparente.

O aumento da massa aparente do sistema tem grande interesse em especial na medicina de reabilitação. Sendo necessário a utilização de robôs ultra-leves, por questões de segurança, em alguns tratamentos desta área, a massa deste tipo de robô pode em dado momento tornar-se insuficiente havendo necessidade de ajustar a carga de esforço, recorrendo a aumentos de massa, ao longo do tratamento, ou o processo inverso, isto é, a redução da massa do robô no inicio dos tratamentos. Tendo presente estas necessidades surgiu a motivação para a realização deste estudo de aumento da massa aparente do robô e avaliação da sua performance.

## <span id="page-21-1"></span>1.2 Organização

Esta tese encontra-se dividida em seis capítulos:

Capítulo 1 - Introdução do que é a robótica médica e da sua importância. Apresenta as motivações para a realização deste trabalho e a estrutura da dissertação.

Capítulo 2 - Introdução teórica da modelagem do manipulador robótico (modelo dinâmico).

Capítulo 3 - Apresentação de fundamentos teóricos do controlador de impedância.

Capítulo 4 - Apresentação dos objectivos de simulação e aspectos práticos da implementação do controlador.

Capítulo 5 - Apresentação dos casos de estudo e respectiva análise/discussão dos resultados; Capítulo 6 - Conclusões e sugestões para trabalho futuro.

## <span id="page-22-0"></span>Capítulo 2

## Modelo Dinâmico

### <span id="page-22-1"></span>2.1 Introdução

O robô manipulador é uma estrutura mecânica que consiste na sequência/cadeia de elos conectados através de juntas [\[1\]](#page-72-1), rotacionais ou prismáticas, movidas por actuadores. Os elos e as juntas normalmente são o mais rígido possível para aumento de precisão na posição do robô. Uma das extremidades da cadeia de elos está ligada a uma base de suporte, encontrando-se a outra extremidade livre, com um end-effector<sup>[1](#page-22-3)</sup>, para a manipulação de objectos e a realização de tarefas.

Qualquer tarefa imposta ao robô requer a execução de movimento, este pode ser realizado com interacção física com o ambiente ou não, sendo que geralmente o movimento é determinado para o end-effector, isto é, movimentos combinados nas juntas provocam movimento dos elos que colocam o end-effector numa determinada localização (posição e orientação) na zona de trabalho<sup>[2](#page-22-4)</sup> do manipulador. A correcta execução do movimento no end-effector está a cargo do sistema de controlo, este providencia aos actuadores de juntas os comandos de acordo com a estrutura mecânica do manipulador. Para isso, torna-se obrigatório a modelagem do manipulador, através da cinemática e a dinâmica deste.

### <span id="page-22-2"></span>2.2 Cinemática

Esta etapa da modelização, trata do estudo analítico da geometria do movimento do manipulador isto é, a relação geométrica entre a pose do end-effector (posição e orientação)

<span id="page-22-3"></span> $1E$  um dispositivo ou ferramenta conectado no fim do manipulador robótico, desenvolvido para interagir com o ambiente

<span id="page-22-4"></span> $^{2}$ corresponde à zona onde o robô pode manipular as suas ferramentas de trabalho.

na região de trabalho e a variações nas juntas no respectivo referencial [\[9\]](#page-72-9).

Considerando q vector  $(n \times 1)$  das variáveis das juntas e  $p_e$  vector  $(3 \times 1)$  da posição cartesiana, a equação de cinemática permite a transformação de  $q \rightarrow p_e$  (cinemática directa) e a transformação de  $p_e \rightarrow q$  (cinemática inversa). A transformação de cinemática directa pode ser calculada usando a convenção de Denavit-Hartenberg [\[10,](#page-72-10) [11\]](#page-73-0).

De referir que na cinemática directa só existe uma solução enquanto na cinemática inversa podem existir várias soluções.

A localização no espaço de um corpo rígido consegue ser descrita através de um vector posição  $p$  e de uma matriz de rotação  $R$  que descreve a origem e a orientação no referencial ligada ao corpo em relação a um referencial de base fixa. Assim sendo, a matriz de rotação do end-effector no seu referencial é definida da seguinte maneira:

$$
R_e = [n_e \quad s_e \quad a_e]
$$
\n
$$
(2.1)
$$

<span id="page-23-0"></span> $R_e$  é uma matriz  $(3\times3)$ , onde  $n_e, s_e, a_e$  são os vectores unitários nos eixos do referencial do end-effector.

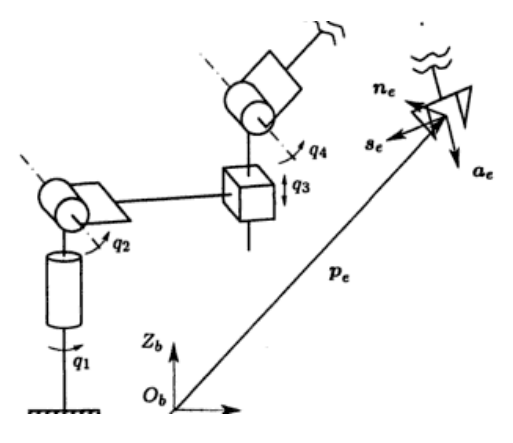

Figura 2.1: Esquema de uma cadeia aberta de um manipulador com referenciais da base e do end-effector [\[1\]](#page-72-1)

Com  $p_e$  e  $R_e$  mapeia-se o referencial do end-effector  $(O_e, X_eY_eZ_e)$  no referencial fixo da base  $(O_b, X_bY_bZ_b)$  – ver figura [2.1.](#page-23-0)

O modelo de cinemática do manipulador dá nos as seguintes relações:

$$
p_e = p_e(q) \tag{2.2}
$$

$$
R_e = R_e(q) \tag{2.3}
$$

Diferenciando as relações de cinemática ao longo do tempo é obtido o modelo diferencial de cinemática. Este fornece a relação entre a velocidades da juntas e a correspondente velocidade linear e angular no end-effector. Considerando  $\dot{q}$  vector  $(n \times 1)$  de velocidades das juntas,  $\dot{p}_e$  vector (3×1) da velocidade linear do end effector e  $\omega_e$  vector (3×1) da velocidade angular do end-effector.

O modelo dá nos as relação entre  $\dot{q}$  e

<span id="page-24-0"></span>
$$
v_e = \begin{bmatrix} \dot{p_e} \\ \omega_e \end{bmatrix} \tag{2.4}
$$

de forma:

<span id="page-24-1"></span>
$$
v_e = J(q)\dot{q} \tag{2.5}
$$

e a relação entre $\dot{R_e}$ e $\omega_e$ 

$$
\dot{R}_e = S(\omega_e) R_e \tag{2.6}
$$

onde  $J$  é a matriz (6xn) Jacobiano do end-effector. Esta matriz é constituída pela contribuição das velocidades lineares e das angulares da junta, isto é

$$
J = \begin{bmatrix} J_p \\ J_o \end{bmatrix} \tag{2.7}
$$

e depende da configuração do manipulador - técnica geométrica.

A matriz S  $\acute{\text{e}}$  um operador obtida pelo produto vectorial de dois vectores  $(3\times1)$ . Sendo

$$
\omega = \begin{bmatrix} \omega_x \\ \omega_y \\ \omega_z \end{bmatrix} \tag{2.8}
$$

 $S(\omega)$  é definido da seguinte maneira [\[1,](#page-72-1) [9\]](#page-72-9):

$$
S(\omega) = \begin{bmatrix} 0 & -\omega_z & \omega_y \\ \omega_z & 0 & -\omega_x \\ -\omega_y & \omega_x & 0 \end{bmatrix}
$$
 (2.9)

Não é o objectivo deste trabalho a apresentação da construção das matrizes para os robôs

apresentadas anteriormente [\[9,](#page-72-9) [10\]](#page-72-10). Apenas são apresentadas na subsecção [2.2.1](#page-25-0) algumas propriedades destas.

Como podemos constatar a cinemática descreve os movimentos do manipulador sem considerar forças ou torques que causam o movimento [\[12\]](#page-73-1).

### <span id="page-25-0"></span>2.2.1 Propriedades das Matrizes  $R, S \in J$

- Matriz de Rotação R
	- R é a matriz ortogonal ( $RR<sup>T</sup> = I_{(3\times3)}$ )e I é a matriz identidade de dimensões  $(3\times3)$ :
	- A matriz de R transposta é igual a sua inversa  $(R^T = R^{-1});$
	- $-$  As colunas de R são mutualmente ortogonais;
	- $-$  Cada coluna de R  $\acute{e}$  um vector unitário;
	- $-$  det  $R = 1$ ;

#### • Matriz S

 $S_{(n \times n)}$  é uma matriz anti-simétrica desde que  $S(\omega) + S^{T}(\omega) = 0 \iff S^{T}(\omega) = -S(\omega)$ 

#### • Matriz Jacobiano - J

O Jacobiano é uma das ferramentas mais importantes para a caracterização de um manipulador. Permite encontrar singularidades, analisar a redundância, fundamental para o cálculo implícito da cinemática inversa e mapear forças do end-effector em torques nas juntas.

 $\star$   $J^{-1}J = I;$ 

 $\star \dot{J}^{-1}J = -J^{-1}\dot{J};$ 

## <span id="page-25-1"></span>2.3 Dinâmica

O modelo dinâmico do manipulador indica a relação entre as forças exercidas na estrutura e o movimento ( posição das juntas, velocidade e aceleração).

Este modelo é de grande importância para a simulação dos robôs<sup>[3](#page-25-2)</sup>, análise da estrutura e o design dos algoritmos de controlo [\[9\]](#page-72-9). A dinâmica de um robô permite através de simulação a

<span id="page-25-2"></span> $3$ manipuladores robóticos

determinação da posição, velocidade e aceleração das juntas em função dos binários aplicados nestas de forma iterativa.

#### <span id="page-26-0"></span>2.3.1 Conceito espaço das juntas e espaço de tarefa

#### Espaço de Tarefa

Ou espaço operacional, a tarefa é especificada através da posição do end-effector do robô e não da posição dos seu elos. Geralmente num sistema de coordenadas cartesiano.

#### Espaço das Juntas

A tarefa é especificada através da posição de cada junta e com isso sabemos a posição de cada elo.

#### <span id="page-26-1"></span>2.3.2 Métodos para formulação do modelo dinâmico

Existem dois métodos para extrair o modelo dinâmico: o método pela formulação de Lagrange, conceitualmente simples e sistemático e pelo método Newton-Euler obtido de forma recursiva. Este último é computacionalmente mais eficiente. Neste trabalho o modelo dinâmico é derivado através do método de formulação de Lagrange.

#### Formulação de Lagrance- Modelo dinâmico no espaço das juntas

Nesta formulação o manipulador é tratado de uma só vez e como um todo, o sistema é analisado com base na energia cinética e potencial [\[12\]](#page-73-1).

Sendo  $q_i$ ,  $i = 1, ..., n$  os termos de coordenadas generalizadas que definem de forma eficaz a posição dos elos do manipulador e o Lagrangiano do sistema mecânico definido por:

<span id="page-26-3"></span>
$$
\mathcal{L} = \mathcal{T} - \mathcal{U} \tag{2.10}
$$

onde  $\mathcal T$  e  $\mathcal U$  são a energia total cinética e a energia potencial do sistema, respectivamente. A equação de Lagrance pode ser escrita da seguinte fórmula:

<span id="page-26-2"></span>
$$
\frac{\partial}{\partial t} \frac{\partial \mathcal{L}}{\partial \dot{q}_i} - \frac{\partial \mathcal{L}}{\partial q_i} = \xi_i
$$
\n(2.11)

 $\xi_i$  é força generalizada na junta i (torque para juntas de revolução e força para juntas prismáticas).

Sendo que a energia cinética dos sistemas é soma das contribuições do movimento de cada elo e das contribuições do movimento dos actuadores de cada junta, assim a energia cinética é expressa por:

<span id="page-27-0"></span>
$$
\mathcal{T} = \frac{1}{2} \dot{q}^T M(q) \dot{q} = \frac{1}{2} \sum_{i,j}^{n} b_{ij} \dot{q}_i \dot{q}_j
$$
\n(2.12)

 $M(q)$  é matriz de massas  $(n \times n)$  que representa a inércia da estrutura do robô, esta matriz é simétrica, definida positivamente e genericamente dependente da configuração.

A energia potencial é dada pelo somatório das contribuições de cada elo e cada junta. Tratando-se de um corpo rígido considera-se apenas as contribuições da força da gravidade. Referir ainda que a energia potencial apenas depende das coordenadas generalizadas e não das suas derivadas, isto é  $U$  depende da configuração das juntas e não da velocidade das juntas  $\mathcal{U} = \mathcal{U}(q)$ .

<span id="page-27-1"></span>As expressões de energias são obtidas usando os Parâmetros de Denavit-Hartenberg [\[10,](#page-72-10) [9\]](#page-72-9) Calculando os termos de [\(2.11\)](#page-26-2) sabendo [\(2.10\)](#page-26-3) e [\(2.12\)](#page-27-0) temos que:

 $j=1$ 

 $k=1$ 

 $\partial q_k$ 

$$
\frac{\partial}{\partial t} \frac{\partial \mathcal{L}}{\partial \dot{q}_i} = \frac{\partial}{\partial t} \left( \frac{\partial \mathcal{T}}{\partial \dot{q}_i} - \frac{\partial \mathcal{U}}{\partial \dot{q}_i} \right) = \frac{\partial}{\partial t} \frac{\partial \mathcal{T}}{\partial \dot{q}_i}
$$
\n
$$
\frac{\partial}{\partial t} \frac{\partial \mathcal{T}}{\partial \dot{q}_i} = \sum_{j=1}^n b_{ij} \ddot{q}_j + \sum_{j=1}^n \frac{\partial b_{ij}(q)}{\partial t} \dot{q}_j
$$
\n
$$
= \sum_{j=1}^n b_{ij}(q) \ddot{q}_j + \sum_{j=1}^n \sum_{j=1}^n \frac{\partial b_{ij}(q)}{\partial t} \dot{q}_k \dot{q}_j
$$
\n(2.13)

<span id="page-27-2"></span>
$$
\frac{\partial \mathcal{T}}{\partial q_i} = \frac{1}{2} \sum_{j=1}^n \sum_{k=1}^n \frac{\partial b_{jk}}{\partial q_i} \dot{q}_k \dot{q}_j \tag{2.14}
$$

<span id="page-27-3"></span>
$$
\frac{\partial \mathcal{U}}{\partial q_i} = g_i(q) \tag{2.15}
$$

Rescrevendo  $(2.11)$  com  $(2.13)$ ,  $(2.14)$  e  $(2.15)$  temos que o modelo dinâmico é

 $j=1$ 

$$
\sum_{j=1}^{n} b_{ij}(q)\ddot{q}_j + \sum_{j=1}^{n} \sum_{k=1}^{n} \frac{\partial b_{ij}(q)}{\partial q_k} \dot{q}_k \dot{q}_j - \frac{1}{2} \sum_{j=1}^{n} \sum_{k=1}^{n} \frac{\partial b_{jk}}{\partial q_i} \dot{q}_k \dot{q}_j + g_i(q) = \xi_i
$$
 (2.16)

Na forma de matriz :

<span id="page-27-4"></span>
$$
M(q)\ddot{q} + c(q, \dot{q}) + g(q) + d(\dot{q}, q) = \tau \tag{2.17}
$$

 $C(q, \dot{q})$  é o vector de Coriolis e de força centrípeta  $(n \times 1)$ ,  $g(q)$  é o termo de gravitacional

( $n\times1$ ) que representa o efeito da força gravítica no robô,  $d(\dot{q}, q)$  é o vector das forças de atrito e  $\tau$  é o torque generalizado que actua em q. O vector das forças de atrito é difícil de modelar por isso é comum ignorá-lo e tratá-lo como uma perturbação. O cálculo destes termos é feito a partir dos parâmetros inerciais do robô, na forma generalizada [\[10\]](#page-72-10) para o robô em uso neste trabalho [\[13\]](#page-73-2).

 $\tau$  é a soma dos torques a actuar nas juntas,  $\tau_c$ , é o comando enviando aos motores das juntas, o  $\tau_e$  torque externo, é a força induzida nas juntas por contacto com o meio envolvente e  $\tau_f$  é o torque de atrito nas juntas. Este último para além da dificuldade de modulação, tem um valor baixo, podendo ser desprezado.

<span id="page-28-4"></span>
$$
\tau = \tau_c + \tau_e + \tau_f = \tau_c + \tau_e \tag{2.18}
$$

Considerando que  $\dot{X} = v_e$  onde  $v_e$  é dado por [\(2.4\)](#page-24-0) então podemos reescrever a fórmula que dá a relação entre velocidade no espaço das juntas e no espaço de tarefa [\(2.5\)](#page-24-1) da seguinte maneira:

<span id="page-28-3"></span>
$$
\dot{X} = J(q)\dot{q} \tag{2.19}
$$

#### Modelo dinâmico no espaço da tarefa

O modelo dinâmico em  $(2.17)$  foi mapeado no espaço das juntas. Por vezes é útil ter a dinâmica mapeada no espaço de tarefa. Esta vai descrever a relação entre a força generalizada que actua no robô e a variável que descreve a posição e a orientação do end-effector no espaço da tarefa. Neste caso é preciso ter em atenção os problemas de redundância<sup>[4](#page-28-0)</sup>, graus de liberdade (DOF<sup>[5](#page-28-1)</sup>) e problemas de singularidades <sup>[6](#page-28-2)</sup> na derivação do modelo.

Tendo em conta que :

<span id="page-28-5"></span>
$$
\tau = J^T(q)F\tag{2.20}
$$

e a equação [2.17,](#page-27-4) desprezando o termo das forças de atrito e resolvendo a equação em função

<span id="page-28-0"></span><sup>&</sup>lt;sup>4</sup>um robô é redundante se tiver várias configurações para uma determinada pose do end-effector no espaço de tarefa, DOF>6

<span id="page-28-1"></span><sup>&</sup>lt;sup>5"</sup>Degree Of Freedom"<sup>e</sup> o número de parâmetros independentes que são necessários para se definir a configuração de um corpo no espaço em qualquer instante

<span id="page-28-2"></span><sup>&</sup>lt;sup>6</sup>configurações do robô onde há perdas de graus de liberdade

<span id="page-29-1"></span>da aceleração das juntas  $(\ddot{q})$  temos:

$$
\ddot{q} = -M^{-1}(q)c(\dot{q}, q) - M^{-1}(q)g(q) + M^{-1}(q)\tau \Leftrightarrow \n\ddot{q} = -M^{-1}(q)c(\dot{q}, q) - M^{-1}(q)g(q) + M^{-1}(q)J^{T}F
$$
\n(2.21)

<span id="page-29-0"></span>Calculando a derivada de [\(2.19\)](#page-28-3) assim obtém-se a expressão que permite a relação entre a aceleração no espaços das juntas e no espaço de tarefa,

$$
\ddot{X} = J(q)\ddot{q} + \dot{J}(q, \dot{q})\dot{q} \Leftrightarrow
$$
\n
$$
\Leftrightarrow J\ddot{q} = \ddot{X} - \dot{J}\dot{q}
$$
\n(2.22)

Para substituir  $\ddot{q}$  pela relação obtida em  $(2.22)$  na  $(2.21)$  é necessário multiplicar esta por J,

$$
J\ddot{q} + JM^{-1}(q)C(\dot{q}, q) + JM^{-1}(q)g(q) = JM^{-1}(q)J^{T}F
$$
\n(2.23)

$$
\ddot{X} - \dot{J}\dot{q} + JM^{-1}(q)C(\dot{q}, q) + JM^{-1}(q)g(q) = JM^{-1}(q)J^{T}F
$$
\n(2.24)

A partir daqui os termos dependentes de  $q$ e $\dot{q}$ são omitidos para não sobrecarregar as expressões das equações.

<span id="page-29-2"></span>
$$
(JM^{-1}J^T)^{-1}\ddot{X} - (JM^{-1}J^T)^{-1}\dot{J}\dot{q} + (JM^{-1}J^T)^{-1}JM^{-1}C + JM^{-1}g = F \tag{2.25}
$$

Considerando que a expressão genérica do modelo dinâmico tem a seguinte fórmula, desprezando o termo  $d(\dot{q},q)$ 

<span id="page-29-3"></span>
$$
\Lambda(q)\ddot{X} + C_x(\dot{q}, q) + G_x(q) = F \tag{2.26}
$$

Então temos que  $(2.25)$  se relaciona com  $(2.26)$  da seguinte forma :

<span id="page-29-4"></span>
$$
\Lambda = (J M^{-1} J^T)^{-1} \tag{2.27}
$$

$$
C_x = -\Lambda \dot{J}\dot{q} + \Lambda J M^{-1} c = -\Lambda \dot{J}\dot{q} + (J^{\#})^T c \qquad (2.28)
$$

<span id="page-29-5"></span>
$$
G_x = \Lambda J M^{-1} g = (J^{\#})^T g \tag{2.29}
$$

$$
(J^{\#})^T = \Lambda J M^{-1} \Leftrightarrow (J^{\#}) = M^{-1} J^T \Lambda \tag{2.30}
$$

Como nem sempre o Jacobiano é caracterizado por uma matriz quadrada, isto é, o número de juntas do manipulador é diferente do DOF do espaço de tarefa, nem sempre é simples calcular a sua inversa. Nestes casos recorre-se à matriz inversa generalizada  $J^{\#}$ , solução que corresponde à minimização da energia cinética instantânea do manipulador [\[14\]](#page-73-3). Para um robô não redundante podemos descrever as relações de  $(2.27-2.29)$  $(2.27-2.29)$  da seguinte maneira:

$$
\Lambda = (JM^{-1}J^T)^{-1} = J^{-T}MJ^{-1}
$$
\n(2.31)

$$
C_x = -\Lambda \dot{j}\dot{q} + J^{-T}JM^{-1}c
$$
\n(2.32)

$$
G_x = J^{-T}g \tag{2.33}
$$

Como o  $\tau$  pode ter origens diferentes [\(2.18\)](#page-28-4) também F pode ter várias contribuições:

<span id="page-30-1"></span>
$$
F = F_c + F_e \tag{2.34}
$$

onde  $F_c$  é a força proveniente do comando e  $F_e$  é a força externa.

O conhecimento dos modelos dinˆamicos do robˆo manipulador possibilita o desenvolvimento de arquitecturas de controlo mais robustas que incluam o desacoplamento e linearização por *feedback* destes.

### <span id="page-30-0"></span>2.3.3 Linearização e compensação do modelo Dinâmico

Os modelos dinâmicos em  $(2.17)$  e  $(2.26)$  são representados por acoplamentos de segunda ordem e equações diferenciais não lineares, relacionando a posição (no espaço das juntas ou no espaço tarefa) com o torque ou força do end-effector.

A linearização e desacoplamento do robô por *feedback* é uma estratégia clássica para o controlo deste, melhorando a performance e usados para os controladores modernos lidarem com incertezas dos sistemas [\[15\]](#page-73-4). Os factores não lineares, tal como a matriz Coriolis e força centrífuga e a componente da gravitacional, podem ser cancelados através da adição desses termos à entrada do controlador, através da medição ou estimativa desses termos. No caso do desacoplamento este é conseguido através da colocação na entrada do controlador da matriz de inércia (massa).

Assumindo que não há contacto com o meio envolvente, isto é  $\tau_e = 0$  e fazendo o torque do controlo igual a:

$$
\tau_c = \hat{M}(q)\tau_c' + \hat{c}(\dot{q}, q) + \hat{g}(q)
$$
\n(2.35)

onde  $\hat{M}(q)$ ,  $\hat{c}(\dot{q},q)$  e  $\hat{g}(q)$  são os valores estimados da matriz de massa, do Coriolis e força centrífuga e da gravidade respectivamente, e  $\tau_c^{'}$  $\frac{1}{c}$  é o novo torque de controlo. Considerando que  $\hat{M}(q)$  é sempre não singular e [\(2.17\)](#page-27-4) e [\(2.18\)](#page-28-4) temos que:

<span id="page-31-0"></span>
$$
\ddot{q} = \tau_c' \tag{2.36}
$$

que constitui um sistema linear e desacoplamento, que corresponde a um duplo integrador entre a entrada  $(\tau'_{c})$  e a saída  $\ddot{q}$  [\[9\]](#page-72-9).

Em [\(2.36\)](#page-31-0) assume-se que não há erros de estimativa e como já foi referido não há torque externo a actuar.

O desempenho da linearização está directamente relacionado com a precisão do modelo dinâmico e o rigor da estimativa dos parâmetros dinâmicos. No caso deste trabalho os parâmetros do robô são fornecidos pelo fabricante [\[8,](#page-72-8) [16,](#page-73-5) [17\]](#page-73-6).

## <span id="page-32-0"></span>Capítulo 3

# Controlo de Força - Controlo de Impedância

Diferentes tipos de controladores têm sido desenvolvidos para dar resposta aos mais diferentes tipos de tarefas que são propostos para os robôs. Os controladores de posição ou movimento foram desenvolvidos para serem aplicados em tarefas nos quais o end-effector pode mover-se livremente no espaço envolvente. No entanto, isto não é satisfatório ou suficiente para todas as tarefas que os robôs se propõem a realizar, por exemplo tarefas em que é necessária a interacção com o meio envolvente como é o caso das cirurgias com robôs e onde há necessidades acrescidas de segurança.

Os controladores puros de posição ou movimento não são adequados para estas tarefas, pois não evitam erros de modelação e a incerteza que pode ser provocada pelo aumento da força durante o contacto. Podendo em último caso levar o sistema a uma comportamento instável durante o contacto, com maior probabilidade de acontecer em ambientes rígidos.

Para fazer frente a esta problemática surge o *feedback* de força e os controladores de força, com o objectivo de alcançar robustez e versatilidade ao comportamento dos robôs na presença de meio envolvente, bem como na presença de seres Humanos. [\[18\]](#page-73-7)

Segundo [\[1\]](#page-72-1) podemos agrupar os controladores da seguinte maneira:

- Controladores de Posição ou Movimento
- $\bullet$  Controladores de Interacção
	- $-$  Controlo Indirecto de Força
	- Controlo Directo de For¸ca

Pode-se ainda considerar um terceiro grupo de controladores: Controladores Híbridos.

Na interacção do robô com o meio envolvente podem acontecer interacções dinâmicas ou interacções que restringem os movimentos, isto é, quando o meio envolvente é uma superficie rígida que impossibilita os movimentos que o end-effector pode seguir. Na interacção dinâmica temos alguns casos distintos do que pode acontecer com o contacto do robô no meio envolvente. Podemos classificar essas interacções como inercial (ex. empurrar um bloco), dissipativo (ex. deslizar um bloco numa superfície sem atrito) ou elástico ( como empurrar um bloco contra uma superfície complacente).

A estratégia de utilização de um controlador puro de movimento para qualquer uma das tarefas anteriores no controlo da interacção, tem maior probabilidade de falhar. É necessário planear com precisão a tarefa, só assim há hipótese de haver sucesso na interacção entre o meio envolvente e o robô. Para isso será necessário o modelo preciso do robô (cinemática e dinâmica) e um modelo preciso do meio envolvente (geométrico e características mecânicas).

O modelo do robô (cinemática e dinâmica) pode ser conhecido com relativa facilidade e precisão como foi descrito no capítulo [2,](#page-22-0) mas uma descrição detalhada do meio envolvente é difícil de obter, tanto pela medição das características físicas e mecânicas deste, bem como pela imprevisibilidade do meio envolvente onde um robˆo pode trabalhar.

O sistema é desenhado para reduzir o desvio em relação a trajectória desejada, os erros no/de planeamento podem dar origem a uma força de contacto que provoca um desvio da trajectória prevista, em casos extremos a compensação e a acumulação das forças de contacto pode levar at´e a satura¸c˜ao dos actuadores das juntas. Se durante o contacto garantirmos que a interacção é mais do tipo complacente pode-se combater o problema anterior. Recorrendo a técnicas passivas ou activas de interacção [\[18\]](#page-73-7).

No controlo de interacção passiva, a trajectória do end-effector é alterada pelas forças de contacto da interacção inerentes a complacência do robô. Esta abordagem é muito simples e barata, pois não requer sensores de forças e a trajectória é pré-programada e não é alterada na altura da execução. Porém esta abordagem falha:

• na flexibilidade pois para cada tarefa com um novo prop´osito um novo complacente end-effector tem de ser projectado e montado;

• Só pode lidar com pequenos desvios de posição e orientação em relação a trajectória programada e como não ocorrem medições das forças de contacto não pode ser descartada a possibilidade de ocorrem forças de alta intensidade aquando o contacto.

No controlo de interacção activa, a complacência do robô é assegurada principalmente pela construção de um controlador do sistema adequado. Nesta abordagem há a necessidade de medição de força de contacto bem como do torque. Estas grandezas são introduzidas no controlador e com isso, é alterado ou mesmo gerada uma nova trajectória desejada para o end-effector. Assim são ultrapassadas as desvantagens mencionadas no controlo anterior mas isso tem custos mais elevados, torna o sistema mais sofisticado e normalmente mais lento. Para a medição da força, como já foi referido, é necessário medir seis componentes da força de contacto, sendo três de translação (lineares) e três de orientação.

Os controladores de interacção podem ser divididos como controladores indirectos de força ou controladores directos de força. A diferença entre eles é que no controlador indirecto de força não há uma realimentação em malha fechada da força e no controlador directo existe a possibilidade de controlar a força de contacto para um valor desejado, pois existe uma malha fechada de realimentação da força.

O controlo de impedância, pertence a categoria dos controladores indirectos de força. E o comportamento deste controlador que se pretende analisar neste trabalho. Nas próximas secções são apresentados os fundamentos teóricos deste controlador.

### <span id="page-34-0"></span>3.1 Controlador de impedância

O controlo de impedˆancia foi proposto por Hogan, com o objectivo de estabelecer uma lei capaz de controlar robôs com interacção com o ambiente em diferentes condições de trabalho: movimentos no espaço livre, estável no estabelecimento e perda do contacto com o ambiente e interacção com os mais diferentes tipos de objectos (desde rígidos aos flexíveis)  $[19]$   $[20]$ . A ideia desta abordagem é a junção das abordagens dos controladores de posição e controladores de força.

Um robô com um controlador de impedância é caracterizado por um sistema equivalente massa-mola-amortecedor, com parâmetros ajustáveis, que é representado pela equação diferencial de segunda ordem.

Os parâmetros serem ajustáveis permite afinar a dinâmica de acoplamento entre o robô e os objectos.

O funcionamento deste controlador segue o princípio de que quando há um desvio da posição que o robô tem em relação à posição desejada de movimento é gerada uma força. Assim o controlador é capaz de estabelecer e perder contacto de forma estável, pois efeitos os dinâmicos de oscilações, os tempo de respostas e os tempo de acomodação deixam de ser indesejáveis e evitáveis e passam a fazer parte do comportamento do sistema [\[20\]](#page-73-9). Estes controladores são adequados para tarefas onde a força de contacto é mantém-se pequena, em tarefas de inserção [\[21\]](#page-73-10) e evitam a troca de controladores para diferentes condições de trabalho

Tendo presente o capítulo anterior e em especial as seguintes equações  $(2.17)$   $(2.18)$   $(2.19)$ [\(2.20\)](#page-28-5) [\(2.26\)](#page-29-3) e [\(2.34\)](#page-30-1) e que o vector  $F_e$  (6×1) é constituído pela força ( $f_e$ ) e o torque ( $m_e$ ) aplicado no enf-effector pelo meio envolvente.

$$
Fe = \begin{bmatrix} f_e \\ m_e \end{bmatrix} \tag{3.1}
$$

A dinâmica do robô no espaço de tarefa  $(2.26)$  aquando sujeita a forças de contacto pode ser representada pela seguinte equação:

$$
\Lambda(X)\ddot{X} + C_x(X, \dot{X}) + G_x(X) = F_c - F_e \tag{3.2}
$$

Como já atrás foi referido pretende-se que a dinâmica do robô do ponto de vista do ambiente corresponda a uma dinâmica de um sistema mecânico de segunda ordem do tipo massa-mola-amortecedor. A dinâmica deste sistema é bem conhecida, sendo definida matematicamente por:

$$
M_d(\ddot{X}_d - \ddot{X}) + K_D(\dot{X}_d - \dot{X}) + K_p(X_d - X) = F_e
$$
\n(3.3)

Esta equação representa a dinâmica desejada, que equilibra de forma dinâmica a força de contacto  $(F_e)$  no end-effector, onde  $M_d$  representa a matriz de inércia,  $K_D$  a matriz de amortecimento desejado,  $K_P$  a matriz de rigidez desejada. Estas matrizes são definidas positivamente, são simétricas (tipicamente diagonais), constantes e reais. Elas são especificadas pelo utilizador/projectista.  $X_d$  é o vector que contém as componentes da posição desejada (trajectória virtual) do end-effector que é escolhida para este em espaço livre, isto é  $F_e = 0$ ,
e X é o vector que contém as componentes da posição efectiva do robô.

O robô deve seguir uma referência de aceleração, então para representar esse comportamento  $(3.3)$  é reescrito da seguinte forma:

<span id="page-36-0"></span>
$$
\ddot{X} = \ddot{X}_d + M_d^{-1}(K_D(\dot{X}_d - \dot{X}) + K_p(X_d - X) - F_e)
$$
\n(3.4)

Assim  $\ddot{X}$  da equação anterior passa a ser o sinal de referência.

Tendo a dinâmica do robô  $(3.2)$  e a impedância desejada  $(3.3)$  e  $(3.4)$  temos:

$$
\Lambda(\ddot{X}_d + M_d^{-1}(K_D(\dot{X}_d - \dot{X}) + K_p(X_d - X) - F_e)) + C_x + G_x + F_e = F_c \Longleftrightarrow (3.5)
$$

$$
J^{T}\left[\Lambda(\ddot{X}_{d} + M_{d}^{-1}(K_{D}(\dot{X}_{d} - \dot{X}) + K_{p}(X_{d} - X) - F_{e})) + C_{x} + G_{x} + F_{e}\right] = \tau_{c}
$$
(3.6)

Segundo [\[22\]](#page-73-0) o erro de regulação,  $(X_d-X)$ , pode-se tornar em  $(X_d-X_t)$ , consiste em que a partir da dinâmica desejada de impedância  $(3.3)$  estabelecer uma trajectória de referência. Esse método de trajectória de referencia para impedância desejada é uma função diferencial,  $X_t(t)$  que é solução para a equação [\(3.3\)](#page-35-0) com as seguintes condições iniciais.

$$
X_t(0) = X_d(0); \t\t(3.7)
$$

$$
\dot{X}_t(0) = \dot{X}_d(0); \tag{3.8}
$$

e a força de contacto é substituída por uma força de contacto estimada isto é,  $F_e \Rightarrow \hat{F}_e$ .

Em espaço livre a trajectória de referência  $(X_t(t))$  para a impedância desejada coincide com a trajectória desejada  $(X_d(t))$ . Aquando do contacto, em especial com ambientes rígidos,  $X_t(T)$  pode ser bastante distinto de  $X_d(t)$ .

<span id="page-36-1"></span>
$$
M_d(\ddot{X}_d - \ddot{X}_t) + K_D(\dot{X}_d - \dot{X}_t) + K_p(X_d - X) = F_e
$$
\n(3.9)

Quando o robô está em contacto isto é,  $F_e \neq 0$  o vector  $X_t$  pode ser calculado por inte-gração em cada intervalo de amostragem [\[23\]](#page-73-1).

A dinâmica do robô ser variável e não linear implica, na maioria dos casos, problemas de controlo, assim é necessário controladores sofisticados como por exemplo, de dinâmica

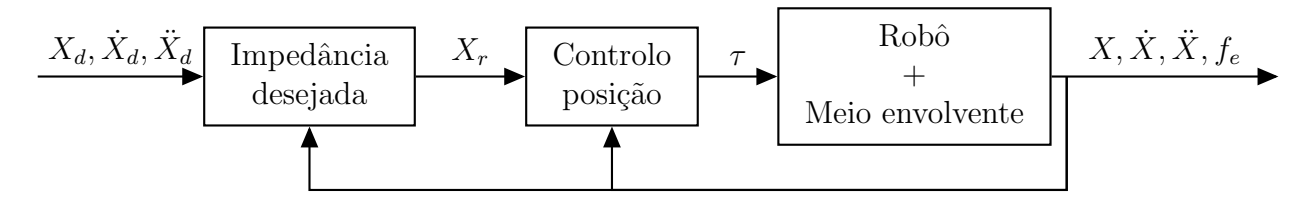

Figura 3.1: Diagrama de blocos de um controlador de impedância com controlador de posição (por vezes referido como controlador de admitância)

inversa.

Num controlador de dinâmica inversa figura [\(3.2\)](#page-37-0) existe um passo de linearização e desacoplamento da dinâmica não linear do robô.

<span id="page-37-0"></span>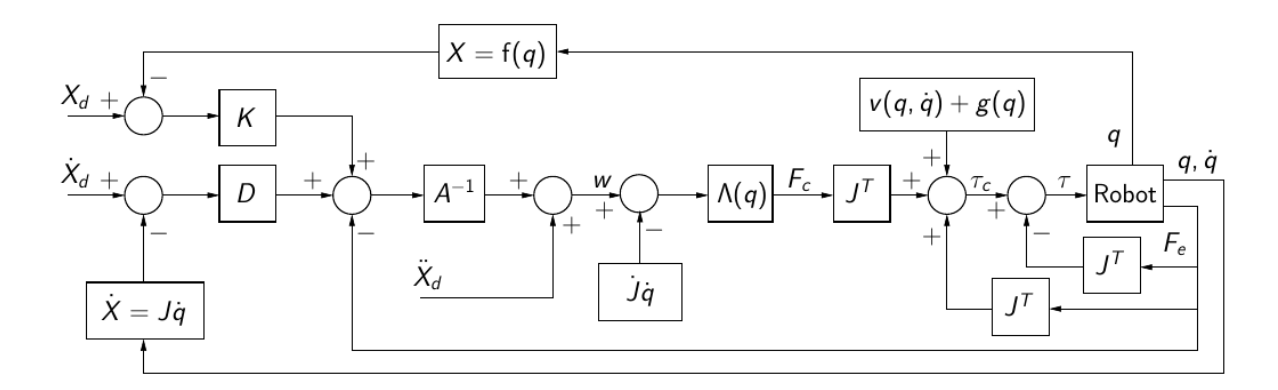

Figura 3.2: Esquema do controlo de impedância no espaço de tarefa com feedback de força para um robô redundante ( $A^{-1}$  do esquema é a mesma matriz que  $M_d^{-1}$  das expressões) [\[2\]](#page-72-0)

Em seguida são apresentados os passos para a obtenção do esquema da figura [\(3.2\)](#page-37-0).

Tendo a dinâmica  $(2.17)$  reescrita da seguinte forma:

<span id="page-37-3"></span>
$$
M(q)\ddot{q} + c(q, \dot{q}) + g(q) + J^T F_e = \tau_c \tag{3.10}
$$

onde

<span id="page-37-4"></span>
$$
\tau_c = \tau' + \hat{c}(q, \dot{q}) + \hat{g}(q) + J^T F_e \tag{3.11}
$$

onde

<span id="page-37-1"></span>
$$
\tau' = M(q)\ddot{q} \tag{3.12}
$$

Na equação [3.12](#page-37-1) enviando a matriz  $M(q)$  para a esquerda e multiplicando a equação por J obtemos

<span id="page-37-2"></span>
$$
J\ddot{q} = JM^{-1}\tau'
$$
\n(3.13)

Pelas equações  $(2.22)$  e  $(2.20)$  podemos descrever  $(3.13)$  da seguinte maneira:

$$
\ddot{X} - \dot{J}\dot{q} = J M^{-1} J^T F_c \tag{3.14}
$$

Por [\(2.27\)](#page-29-1) temos

$$
\ddot{X} - \dot{J}\dot{q} = \Lambda^{-1}F_c \tag{3.15}
$$

Então a equação [\(3.16\)](#page-38-0) pode ser reescrita:

<span id="page-38-0"></span>
$$
\Lambda \ddot{X} - \Lambda \dot{J} \dot{q} = F_c \tag{3.16}
$$

Substituído  $\ddot{X}$  na expressão da dinâmica [\(3.10\)](#page-37-3) pela equação [\(3.4\)](#page-36-0) obtemos:

$$
\Lambda \left[ \ddot{X}_d + M_d^{-1} (K_D(\dot{X}_d - \dot{X}) + K_p (X_d - X) - F_e) \right] - \Lambda \dot{J} \dot{q} = F_c \tag{3.17}
$$

Multiplicando por  $J^T$ :

$$
J^T\left(\Lambda\left[\ddot{X}_d + M_d^{-1}(K_D(\dot{X}_d - \dot{X}) + K_p(X_d - X) - F_e)\right] - \Lambda \dot{J}\dot{q}\right) = \tau'\tag{3.18}
$$

Substituindo  $\tau'$  pela expressão [\(3.11\)](#page-37-4):

$$
J^{T}\left(\Lambda\left[\ddot{X}_{d} + M_{d}^{-1}(K_{D}(\dot{X}_{d} - \dot{X}) + K_{p}(X_{d} - X) - F_{e})\right] - \Lambda \dot{J}\dot{q}\right) + \hat{c}(q, \dot{q}) + \hat{g}(q) + J^{T}F_{e} = \tau_{c}
$$
\n(3.19)

<span id="page-38-1"></span>
$$
J^T \Lambda \ddot{X}_d + J^T \Lambda \left[ M_d^{-1} (K_D(\dot{X}_d - \dot{X}) + K_p (X_d - X) - F_e) \right] - \Lambda \dot{J} \dot{q} + \hat{c}(q, \dot{q}) + \hat{g}(q) + J^T F_e = \tau_c
$$
\n(3.20)

Se $M_d = \Lambda$ então [\(3.20\)](#page-38-1) pode ser rescrito da seguinte forma:

$$
J^T \Lambda \ddot{X}_d + J^T \left[ K_D(\dot{X}_d - \dot{X}) + K_p(X_d - X) \right] - \Lambda \dot{J}\dot{q} + \hat{c}(q, \dot{q}) + \hat{g}(q) = \tau_c \tag{3.21}
$$

neste caso não é necessário ter  $feedback$ da força de contacto, pois o termo de  $F_e$ em  $\tau_c$ é cancelado.

Este controlador tanto é apropriado para robôs não-redundantes como para robôs redundantes, pois não é necessário o cálculo do jacobiano inverso  $(J^{-1})$ .

O controlador de impedância tem alguns problemas [\[18\]](#page-73-2):

- Atribuição de valores para os parâmetros de impedância não é uma tarefa simples e têm um grande peso no desempenho do robô.
- Os objectivos de controlo são diferentes quando o robô está em espaço livre (assegurar a rejeição de perturbações e que o movimento desejado é acompanhado) e quando o robô está em contacto (o objectivo é assegurar um comportamento dinâmico do end-effector adequado).
- Assumir que interacção do end-effector com o meio envolvente pode ser expressa pela aproximação por uma interacção mola, isto é

<span id="page-39-0"></span>
$$
F_e = K_S \Delta X_{obj} \tag{3.22}
$$

onde  $\Delta X_{obj} = X_{obj} - X$  e  $K_S$  é a matriz de rigidez do meio envolvente.

Em suma, o controlador de impedância apresenta as seguintes características  $[20]$ :

- Parâmetros de impedância que podem ser alterados dinamicamente;
- Não é necessário o cálculo da cinemática inversa;
- A medição da força externa não é obrigatória;

## 3.2 Interacção

Como o controlador de impedância é classificado como um controlador indirecto de força não é necessário o conhecimento explícito do meio envolvente mas os parâmetros têm de estar de acordo com a tarefa que vai ser realizada para que o comportamento dinâmico seja satisfatório.

A interacção é uma situação de contacto complexo entre o robô e o meio envolvente, e se queremos ter uma execução da tarefa por parte do robô satisfatória, é necessário possuir

uma descrição analítica da força de interacção e do momento, o que é muito exigente na sua modelação.

Vários fenómenos acontecem no contacto real do robô com o meio envolvente.

O ambiente impõe limitações de cinemática ao movimento do end-effector, devido a um ou vários contactos, e estes provocam uma reacção quando o end-effector tende a ultrapassar essas limitações. Mas dependendo do tipo de superfície do meio envolvente, provoca uma reacção dinâmica diferente.

O design do controlo de interacção e a análise de desempenho dos controladores é normalmente realizada sobre hipóteses simplificadas. São considerados dois casos:

- o robô e o ambiente são perfeitamente rígidos e as restrições impostas pelo ambiente são puramente cinemáticas;
- o robô está perfeitamente rígido e o meio envolvente é complacente e o contacto é aproximado a um modelo dinâmico;

Em ambas situações a fricção por contacto é assumida. Estas situações são as ideais mas a robustez do controlador deve ser capaz de lidar com situações em que os dois casos anteriores s˜ao pouco rigorosos, neste caso a lei de controlo pode ser adaptada para melhor lidar com essas características que não as ideais.

# <span id="page-42-0"></span>Capítulo 4

## Simulação

Neste capítulo são apresentados os materiais (robô e simulador) e os aspectos fundamentais para a implementação do controlador de impedância. Uma descrição breve do que é pretendido analisar e estudar nas simulações efectuadas.

## 4.1 Robô Manipulador 7 DOF WAM  $\text{TM}$

O robô usado neste trabalho é um robô médico WAM  $\text{TM}$ 7 DOF da empresa Barrett Tecnology (R)Inc.

Este robô têm sete juntas de revolução, tendo assim mais um grau de liberdade (DOF) do que o espaço cartesiano (6) e por isso é um robô redudante. Embora seja um robô redudante graças a alta amplitude das suas juntas permite que ele seja bastante versátil.

As juntas são controladas em torque por um computador remoto que comunica com o robô através do barramento CAN. Este computador usa o sistema operativo Linux com a extensão Xenomai e o programa de controlo foi desenvolvido em  $C\setminus C++$  [\[24,](#page-74-0) [8\]](#page-72-1).

A transmissão do torque entre os motores e as juntas é feita por meio de cabos, o que garante coeficientes de atrito muitos baixos e sem folga  $[24]$ . As informações necessárias ao cálculo do modelo geométrico, cinemático e diâmico foram retiradas dos manuais do manipulado [\[17\]](#page-73-4) [\[16\]](#page-73-5).

## 4.2 Simulador

Neste trabalho foram utilizados códigos anteriormente realizados pelo grupo de investigação de robótica médica do Laboratório de Automação do Instituto de Sistemas e Robótica

<span id="page-43-0"></span>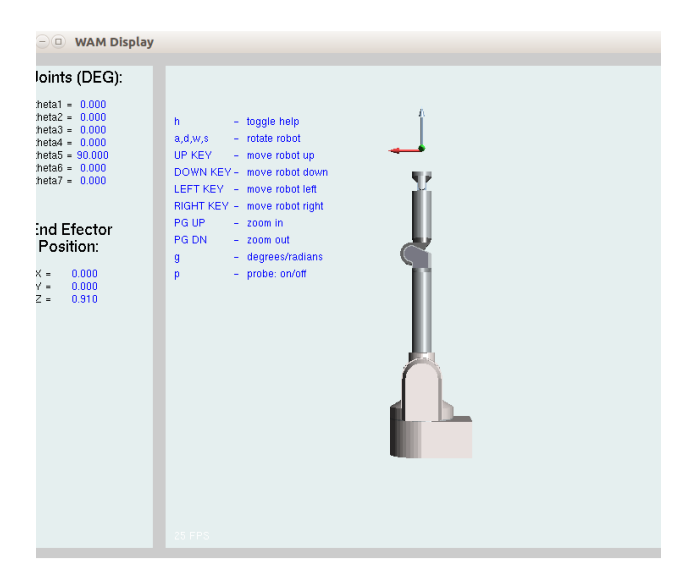

Figura 4.1: Janela do visualizador (ambiente  $gr\acute{a}\mathrm{fico}$ 

| ີ                                                                                                    |           |                |              |              |        |        |                |  |
|----------------------------------------------------------------------------------------------------|-----------|----------------|--------------|--------------|--------|--------|----------------|--|
| <b>Stridppi</b>                                                                                         |           |                |              |              |        |        |                |  |
| udo] password for margarida:                                                                            |           |                |              |              |        |        |                |  |
| mLocalSimSys: wam_sim_joint_properties.json_properties_resume:                                          |           |                |              |              |        |        |                |  |
| mit max                                                                                                 | $2.6 -$   | $2^{\circ}$    | 2.8          | 3.14         | 1.3    | 1.6    | 2.2            |  |
| mit min and a series and a series and a series of the series of the series of the series of the series. | $-2.6 -2$ |                |              | $-2.8 - 0.9$ | $-4.8$ | $-1.6$ | $-2.2$         |  |
| nit stiff       10000    10000    10000.                                                                |           |                |              | 10000        | 1000   | 1000   | 1000           |  |
| mit damp.                                                                                               | 10        | 10             | 10           | 10           | $1 -$  | $1 -$  | $\blacksquare$ |  |
| ic viscous 1                                                                                            |           | $1 - 1$        | $1 -$        | $1 -$        | 0.1    | 0.1    | 0.03           |  |
| ic dynamic                                                                                              | 0.01      | $0.01$ $0.01$  |              | 0.01         | 0.001  | 0.001  | 0.0001         |  |
| ic static i                                                                                             | $0.5 -$   |                | $0.5$ $0.5$  | $0.5 -$      | 0.6    | 0.6    | 0.6            |  |
| ic epsilon                                                                                              | $0.05 -$  | $0.05 -$       | 0.05         | 0.05         | 0.01   | 0.01   | 0.01           |  |
|                                                                                                    |           |                |              |              |        |        |                |  |
|                                                                                                    |           |                |              |              |        |        |                |  |
| telemanipJT init: Ok                                                                                    |           |                |              |              |        |        |                |  |
|                                                                                                    |           |                |              |              |        |        |                |  |
| 0382 1.1996                                                                                             |           | $\mathsf{S}$ . |              |              |        |        |                |  |
| grav comp turned on)                                                                                    |           |                |              |              |        |        |                |  |
| 0772 1.2027                                                                                             | GC        |                | [JNTCTRL] \$ |              |        |        |                |  |
|                                                                                                    |           |                |              |              |        |        |                |  |
|                                                                                                    |           |                |              |              |        |        |                |  |

Figura 4.2: Janela do terminal executando o simulador

da Universidade de Coimbra, em específico o código do simulador e do visualizador (Ambiente gráfico).

O simulador foi desenvolvido na linguagem de programação  $C\setminus C++$  e foram criadas um conjunto de bibliotecas de software [\[11\]](#page-73-6).

Tendo bibliotecas responsáveis pelos cálculos da cinemática e da dinâmica, bibliotecas para a comunicação entre o simulador e o ambiente gráfico, bibliotecas para representação e criação do ambiente gráfico e a bibliotecas dos controladores.

Nas figuras [4.2](#page-43-0) e [4.1](#page-43-0) é visível o ambiente gráfico e o terminal onde são executados os controladores e outras opções pré-definidas (simulador).

## 4.3 Controladores Implementados

O controlo implementado foi o controlo de impedância apenas com a compensação dos termos de Coriolis força centrífuga e do termo da gravidade. E numa segunda fase com a compensação dinâmica completa e linearização.

Para esta implementação foram criadas duas classes, a classe MargaridaControl e MargaridaControlDinamica e as respectivas funções necessárias para a correcta implementação dos controlos.

### 4.3.1 Controlador do robô 1ª Implementação

O sinal de comando para o robô, no simulado, toma a seguinte equação:

$$
\tau_c = \tau_c' + \hat{c}(\dot{q}, q) + \hat{g}(q) \tag{4.1}
$$

Sendo necessário calcular o  $\tau_c$  $\epsilon'$ , este é calculado na nova classe implementada neste trabalho. Como já vimos no capítulo 2, um sinal de força no espaço da tarefa pode ser transformado em torque no espaço das juntas então:

$$
\tau_c' = J^T F_c - J^T F_e \tag{4.2}
$$

Fazendo este cálculo no espaço da tarefa evita-se o cálculo computacional da cinemática inversa e da geometria inversa.

Os vectores  $F_c$  e  $F_e$  são constituídos pelas componentes da força linear  $(f)$   $(3 \times 1)$  e os momentos  $(m)(3\times 1)$ :

<span id="page-44-0"></span>
$$
F_c = \begin{bmatrix} f_c \\ m_c \end{bmatrix} \tag{4.3}
$$

e

$$
F_e = \begin{bmatrix} f_e \\ m_e \end{bmatrix} \tag{4.4}
$$

No capítulo 3 foi apresentado o controlador de impedância na forma genérica, nesta secção é subdividido em duas partes, sendo a primeira parte referente ao controlo da posição e a segunda parte para o controlo de orientação.

### Controlo da posição

Sabendo que a dinâmica desejada é dada por  $(3.9)$ , o controlador de impedância pode ser visto como um controlador PD (controlador proporcional derivativo), temos:

$$
f_c = K_p(X_d - X) + K_D(\dot{X}_d - \dot{X}) \qquad (4.5) \qquad \dot{X}_d - \dot{X} = \frac{d}{\partial t}[X_d - X] \qquad (4.6)
$$

Onde  $K_P$  e  $K_D$  é uma matriz diagonal e onde esses valores na diagonal representam a rigidez (o ganho linear proporcional) e o amortecimento (ganho linear derivativo) desejados, respectivamente.

#### Controlo da orientação

O cálculo do erro de orientação não é tão simples como o erro de posição, pois depende da orientação definida para o end-effector.

Tipicamente a orientação de um corpo rígido é descrita por uma matriz de rotação  $(3\times3)$ . Sendo  $R_{ad}^a$  a matriz de rotação que representa a posição actual do end-effector para a posição desejada do end-effector descrita na posição actual é dada por:

<span id="page-45-0"></span>
$$
R_{ad}^a = R_a^{-1} R_d \tag{4.7}
$$

Sendo  $R_a$  a matriz de rotação actual e  $R_d$  a matriz de rotação desejada para o end-effector [\[8\]](#page-72-1).

A matriz de rotação não está relacionada à base, para transformar a equação [\(4.7\)](#page-45-0) para a base procede-se à seguinte transformação:

$$
R_{ad} = R_a R_{ad}^c R_a^{-1} \tag{4.8}
$$

Tendo presentes as propriedades da matriz de rotação apresentadas no capítulo 2 então temos que:

$$
R_{ad} = R_d R_a^{-1} \Longleftrightarrow R_{ad} = R_d R_a^T \tag{4.9}
$$

Existem diferentes métodos de calcular o erro de orientação do end-effector. O que foi implementado neste trabalho foi o método ângulo/eixo (angle/axis).

O método ângulo/eixo consiste na representação da orientação em termos de um ângulo de rotação (φ) e um eixo no espaço, que é descrito por um vector unitário  $(3\times1)$  ( $\nu$ ).

A partir destes termos pode-se representar a matriz de rotação da seguinte maneira:

$$
R(\phi, \nu) = \nu \nu^T + \cos(\phi)(I - \nu \nu^T) + \sin(\phi)S(\nu)
$$
\n(4.10)

sendo  $S(\nu)$  uma matriz semi-simétrica [\[1\]](#page-72-2).

Se tivermos a matriz de rotação<sup>[1](#page-46-0)</sup> o vector e o ângulo são obtidos através de :

$$
\phi = \cos^{-1}\left(\frac{R_{11} + R_{22} + R_{33} - 1}{2}\right) \tag{4.11}
$$

$$
\nu = \frac{1}{\sin(\phi)} \begin{bmatrix} R_{32} - R_{23} \\ R_{13} - R_{31} \\ R_{21} - R_{12} \end{bmatrix}
$$
 (4.12)

Assim, o vector de rotação é :

$$
r = \phi \nu \tag{4.13}
$$

É implementada uma função que permite o cálculo do erro de orientação através do erro angle/axis, R2r [\[24\]](#page-74-0). Esta função está protegida para o caso da ângulo ser  $\pi$  e 0.

Então o controlo em orientação pode ser descrito por:

$$
m_c = K_{P,A} \Delta O_{ad} + K_{D,A} \Delta \dot{X}_{o,ad} \tag{4.14}
$$

onde  $\Delta O_{ad} = R2r(R_{ad}) = R2r(R_dR_a^T)$  e  $\Delta \dot{X}_{o,ad} = \dot{X}_{o,d} - \dot{X}_{o,a}$ .

Como o controlador é implementado em tempo discreto, a velocidade angular pode ser calculada usando a matriz de rotação que descreve a orientação em momentos adjacentes. Sendo  $R_k$  a matriz de rotação no instante  $T_k$  e  $R_{k-1}$  a matriz de rotação no instante  $T_{k-1}$ , instante anterior. Então,

$$
r_{k-1|k} = R2r(R_{k-1|k}) = R2r(R_k R_{k-1}^T)
$$
\n(4.15)

e

$$
\dot{X}_{ok} = \frac{r_{k-1|k}}{T_s} \tag{4.16}
$$

onde  $T_s$  é o tempo de amostragem.

<span id="page-46-0"></span>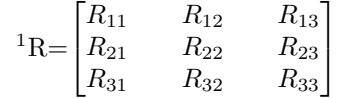

Sendo [4.3](#page-44-0) reescrito da seguinte forma:

<span id="page-47-0"></span>
$$
Fc = \begin{bmatrix} K_P(X_d - X) + K_D(\dot{X}_d - \dot{X}) \\ K_{P,A} \Delta O_{ad} + K_{D,A} \Delta \dot{X}_{o,ad} \end{bmatrix}
$$
(4.17)

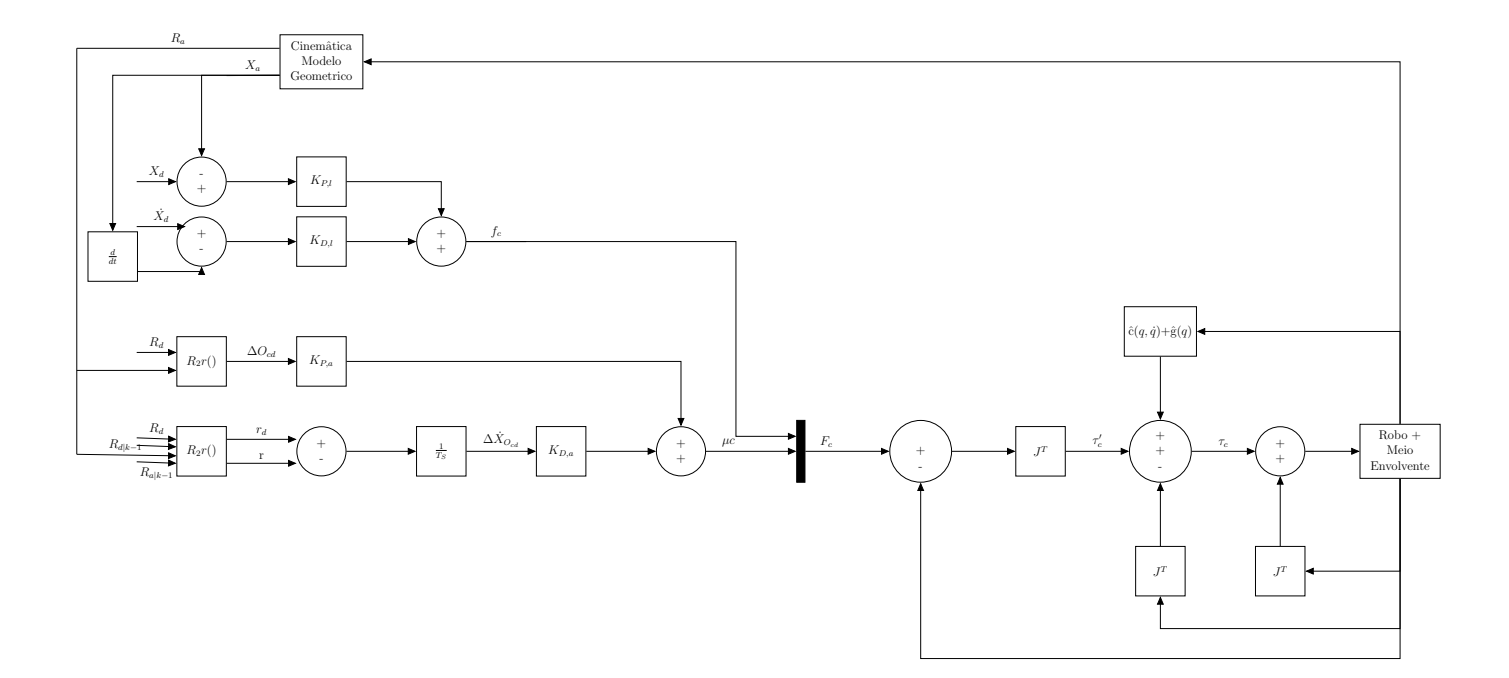

Figura 4.3: Diagrama de blocos do controlo de impedâcia linearizado, com controlo de posição e orientação

A figura 4.3 representa o diagrama de blocos do controlador de impedância descrito nesta secção.

Nesta primeira implementação é estudada o desempenho do robô com diferentes valores  $K_D$  e  $K_P$  em espaço livre.

Depois da escolha dos valores mais adequados para a tarefa, analisa-se o comportamento do robô na presença de um obstáculo com diferentes valores de rigidez. Dependendo dos resultados obtidos pode ser necessário escolher outros valores para  $K_D$  e  $K_P$ .

O  $X_d$ é dado por uma função de trajectória pré-definida. A trajectória inicial definida para as simulações é um movimento segundo o eixo do  $Oz$  do end-effector e as componentes  $Ox e Oy$  fixas, iguais à posição de trabalho do robô.

<span id="page-48-0"></span>
$$
X = \begin{bmatrix} Ox_{robo} \\ Oy_{robo} \\ Oz_{robo} + m_z sin(\omega T_s K) \end{bmatrix}
$$
 (4.18)

Onde  $Ox_{robo}, Oy_{robo}$ e $Oy_{robo}$  são as componentes da posição de trabalho segundo  $X, Y \in \mathbb{Z}$ , respectivamente,  $m_z$  a amplitude do movimento segundo  $OZ$ ,  $\omega = 2\pi f$  a frequência angular e  $K$  o valor de incremento. Todos este parâmetros são fixos e constantes com excepção de  $K$  que é incrementado sucessivamente.

### 4.3.2 Controlo do robô 2<sup>ª</sup> implementação

A diferença entre esta implementação e a anterior é a linearização e o desacoplamento do controlador.

O sinal de comando continua a ser definido por  $(3.20)$ , mas na implementação são desprezados os termos de derivada do Jacobiano  $(J)$  e a componente de aceleração desejada  $(\ddot{X}_d)$  devido à quantidade de ruído que introduzem. Então, o novo sinal de controlo é agora dado por:

$$
\tau' = J^T \Lambda M_d^{-1} (Fc - Fe) + J^T F_e - J^T F_e \tag{4.19}
$$

 $F_c$  é dado como na implementação [\(4.17\)](#page-47-0).

Como as componentes de  $(\dot{J})$  e  $(\ddot{X}_d)$  foram desprezadas e se igualarmos  $M_d = \Lambda$  temos o mesmo controlador que na primeira implementação (Figura [3.2\)](#page-37-0).

Neste caso é estudado o efeito que a matriz de massa aparente  $M_d$  tem no desempenho do robô.

Como a matriz  $M_d$  tem de ser simétrica e definida positivamente e para garantir que é sempre verdade em todas as configurações possíveis o valor para  $M_d$  é uma relação com Λ pois esta tem sempre as características pretendidas.

O factor da relação numa primeira fase é multiplicativo, isto é, há um aumento de  $M_d$ em relação a $\Lambda$ e numa segunda fase é um decréscimo de $M_d$ em relação a $\Lambda.$ 

O valor de  $\Lambda$  é calculado através de  $(2.27)$ .

# Capítulo 5

## Resultados experimentais

Neste capítulo são apresentados os resultados dos vários casos de estudo mencionados ao longo do capítulo anterior, bem como a análise e conclusões destes resultados.

### 5.1 Caso de estudo I

Neste caso de estudo é analisado o comportamento do robô com diferentes valores de  $K_p$ e  $K_d$  lineares em espaço livre.

A trajectória é definida por  $(4.18)$  e os parâmetros são os mesmos para todos os casos de estudo deste capítulo e apresentados na tabela [5.1.](#page-50-0) A trajectória ter apenas uma componente variável, permite que aquando do contacto as reacções a este sejam limitadas apenas a uma direcção, isto vai permitir simplificar a análise dos resultados durante o contacto, pois forças e movimentos ocorrem em apenas numa direcção comum.

|                |        | Hz |
|----------------|--------|----|
|                | 0.0012 | S  |
| m <sub>z</sub> | () 2   | m  |

Tabela 5.1: Parâmetros de simulação da trajectória

<span id="page-50-0"></span>A acção derivativa linear, bem como a acção proporcional e derivativa da orientação tem de estar activas, isto é, não podem ter valor nulos, fez-se a seguinte atribuição para estes, tabela [5.2.](#page-51-0)

No ganho proporcional linear  $(K_P)$  a grandeza é  $N/m$  e o ganho derivativo linear  $(K_D)$ é  $N\ s/m,$ para os ganhos no controlador de orientação as grandezas são  $K_{P,a}\ N\ m/rad$  e

<span id="page-50-1"></span><sup>&</sup>lt;sup>1</sup>representa que o parâmetro é variável

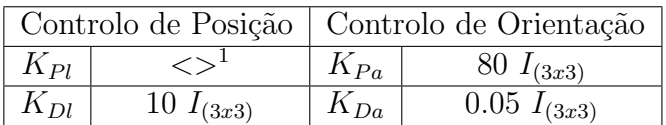

<span id="page-51-1"></span><span id="page-51-0"></span>

|         |           | Kр              | 50        | 500       | 1000        | 5000        | 10000    | 15000    | 20000    | 25000    |
|---------|-----------|-----------------|-----------|-----------|-------------|-------------|----------|----------|----------|----------|
|         |           | avg             | 7.689177  | 0.459215  | 0.438471    | 0.069023    | 0.054066 | 0.031472 | 0.009929 | 0.004693 |
|         |           | var             | 1.191502  | 0.045867  | 0.011367    | 0.000466    | 0.000139 | 0.000070 | 0.000049 | 0.000042 |
|         | $X$ (mm)  | <b>MSE</b>      | 1.250603  | 0.046076  | 0.011559    | 0.000471    | 0.000142 | 0.000071 | 0.000050 | 0.000042 |
|         |           | Min             | 0.000562  | 0.001837  | 0.000066    | 0.000001    | 0.000036 | 0.000005 | 0.000005 | 0.000001 |
|         |           | Max             | 63.782400 | 11.299130 | 5.806504    | 1.337533    | 1.469681 | 1.093608 | 0.871921 | 0.694544 |
|         | Υ<br>(mm) | avg             | 2.885885  | 0.164915  | $-0.017177$ | $-0.061397$ | 0.040809 | 0.024365 | 0.011313 | 0.004073 |
| Erro    |           | var             | 0.001797  | 0.002378  | 0.000796    | 0.000135    | 0.000190 | 0.000160 | 0.000146 | 0.000131 |
| posição |           | MSE             | 0.010125  | 0.002405  | 0.000796    | 0.000139    | 0.000192 | 0.000161 | 0.000146 | 0.000131 |
| (média) |           | Min             | 0.516366  | 0.000091  | 0.000073    | 0.000036    | 0.000004 | 0.000001 | 0.000003 | 0.000001 |
|         |           | $Max \parallel$ | 6.181203  | 3.260994  | 2.216006    | 0.999223    | 1.179216 | 1.103532 | 1.044732 | 0.950519 |
|         |           | avg             | 8.929839  | 0.476875  | 0.201616    | 0.005033    | 0.024233 | 0.020430 | 0.006942 | 0.002759 |
|         |           | var             | 1.270872  | 0.024786  | 0.006406    | 0.000257    | 0.000081 | 0.000037 | 0.000030 | 0.000028 |
|         | $Z$ (mm)  | MSE             | 1.350589  | 0.025012  | 0.006446    | 0.000257    | 0.000081 | 0.000038 | 0.000030 | 0.000028 |
|         |           | Min             | 0.003569  | 0.000567  | 0.000389    | 0.000002    | 0.000002 | 0.000009 | 0.000001 | 0.000001 |
|         |           | Max             | 55.609830 | 7.558309  | 3.940494    | 0.859614    | 1.209430 | 0.869352 | 0.852139 | 0.963728 |

Tabela 5.2: Parâmetros de simulação caso de estudo I

Tabela 5.3: Valores de erro de posição (média (avg), variância (var), erro mínimo quadrático (MSE), módulo do valor máximo ( $\parallel$  Max  $\parallel$ ) e mínimo ( $\parallel$  Min  $\parallel$ ) para os diferentes valores de  $K_P$ )

### $K_{D,a}$  N m s/rad [\[25\]](#page-74-1).

Na tabela [5.3](#page-51-1) são apresentados os valores com o respectivo tratamento estatístico para o erro de posição dos vários valores de  $K_P$  simulados.

No gráfico da figura [5.1](#page-52-0) são apresentados os valores médios dos erros de posição em cada componente cartesiana.

Como já foi referido o controlo de impedância pode ser visto como um controlador PD. Destes sabe-se que a componente proporcional provoca um decréscimo do erro com o aumento do ganho proporcional. No controlo de impedˆancia, o ganho proporcional representa a rigidez do sistema, e portanto o que foi referido anteriormente é aceite, pois um sistema mais rígido tem mais dificuldade em se "afastar"da trajectória planeada. Quando o robô tem um grau de rigidez elevado os valores mais pequenos de erro s˜ao corrigidos pelo sistema, n˜ao sendo necessário que ocorra um erro de posição com maior valor significativo para que seja corrigido pelo controlador. O aumento da parte proporcional nos controladores PD provoca um sistema mais oscilatório [\[26\]](#page-74-2).

Analisando os dados na tabela [5.3](#page-51-1) comprova-se que com o aumento do valor do ganho proporcional o valor do erro de posição diminui, bem como a média, a variância e erro mínimo quadrático. Também de referir que o valor máximo e mínimo do erro decresce com o aumento do ganho proporcional.

O esperado seria que os erros nas componentes que são fixas, isto é nas componentes  $Ox$ 

<span id="page-52-0"></span>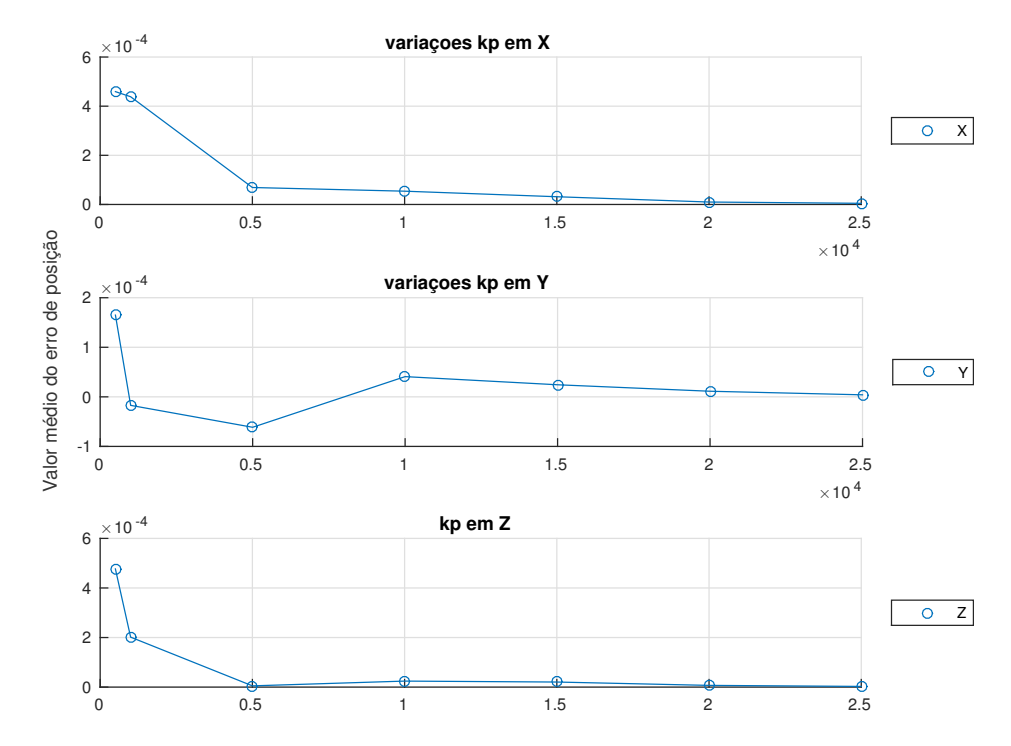

Figura 5.1: Gráfico da distribuição da média do erro de posição para os diferentes valores de  $K_P$ 

e  $Oy$ , fossem nulos e sem grandes variações. Nota-se, no entanto, que não é isso o que ocorre. Existem variações dos valores nessas componentes, mas com um valor relativamente baixo o que torna pouco relevante, figuras [5.2a](#page-53-0) e [5.2b.](#page-53-0)

Por observação da figura [5.1](#page-52-0) e tendo em atenção que o erro de posição deve ser o mais pequeno possível em todas as componentes cartesianas, então o valor atribuído a  $K_P$  para os casos de estudo seguintes é de cinco mil,  $K_p = 5000$ .

### 5.2 Caso de estudo II

Neste caso de estudo são realizado testes pouco exaustivos para a verificação do valor mais correcto para este trabalho, do ganho derivativo,  $K<sub>D</sub>$ . Este estudo é realizado com o valor de  $K_P$  escolhido no caso de estudo anterior e mais dois valores, um inferior e outro superior, e para cada um desses valores de  $K_p$  varia-se o  $K_D$  em três diferentes valores.

Na figura [5.3](#page-54-0) torna-se mais rápido e fácil de analisar a informação da tabela [5.4](#page-53-1) referente ao comportamento do erro de posição para os diferentes valores de  $K_D$  e  $K_P$ .

A teoria de controlo diz que a acção derivativa permite melhorar a estabilidade do sistema em malha fechada e ainda melhorar o tempo transitório de resposta [\[26\]](#page-74-2).

Em relação à influência de  $K_D$  no erro de posição este caso de estudo é pouco esclarecedor.

<span id="page-53-0"></span>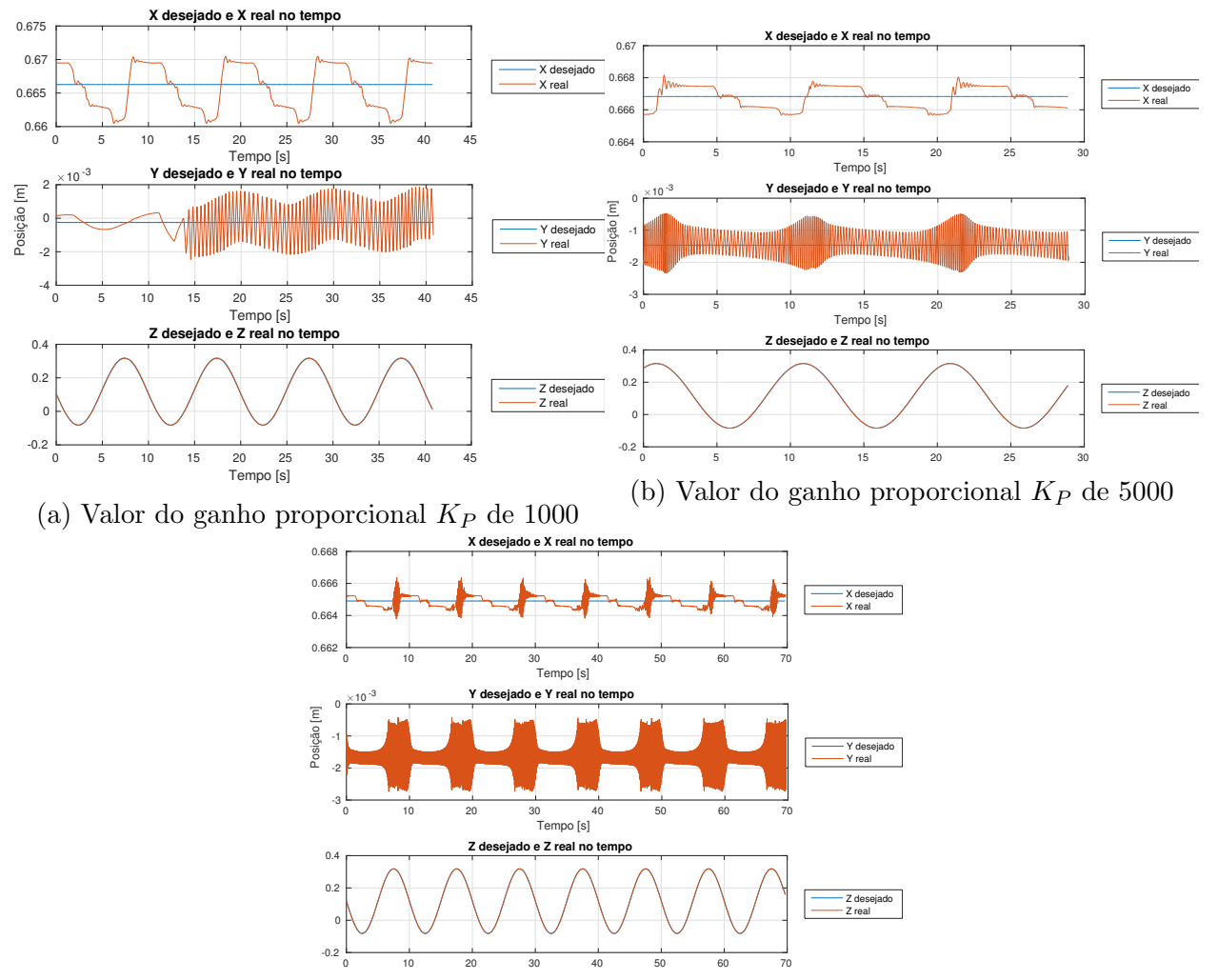

(c) Valor do ganho proporcional  $K_P$  de 10000

Figura 5.2: Gráficos com as componentes cartesianas do movimentos desejadas e reais

<span id="page-53-1"></span>

|         |          | $K_p$           |             | 1000        |             |             | 5000        |             |          | 15000       |             |  |
|---------|----------|-----------------|-------------|-------------|-------------|-------------|-------------|-------------|----------|-------------|-------------|--|
|         | $K_D$    |                 | 10          | 50          | 100         | 10          | 50          | 100         | 10       | 50          | 100         |  |
|         |          | avg             | 0.438471    | 0.436840    | 0.546651    | 0.069023    | 0.109841    | 0.112242    | 0.031472 | 0.045400    | 0.032974    |  |
|         |          | var             | 0.011367    | 0.011422    | 0.010936    | 0.000466    | 0.000467    | 0.000461    | 0.000070 | 0.000054    | 0.000049    |  |
|         | $X$ (mm) | <b>MSE</b>      | 0.011559    | 0.011613    | 0.011234    | 0.000471    | 0.000480    | 0.000473    | 0.000071 | 0.000056    | 0.000050    |  |
|         |          | Min             | 0.000066    | 0.000756    | 0.000051    | 0.000001    | 0.000018    | 0.000022    | 0.000005 | 0.000000    | 0.000007    |  |
|         |          | $Max \parallel$ | 5.806504    | 5.602826    | 5.486197    | 1.337533    | 1.155698    | 2.817280    | 1.093608 | 0.908929    | 0.413865    |  |
|         |          | avg             | $-0.017177$ | $-0.109232$ | $-0.199762$ | $-0.061397$ | $-0.067507$ | $-0.091211$ | 0.024365 | $-0.013756$ | $-0.020274$ |  |
| Erro    |          | var             | 0.000796    | 0.000777    | 0.000045    | 0.000135    | 0.000078    | 0.000071    | 0.000160 | 0.000011    | 0.000010    |  |
| posição | $Y$ (mm) | <b>MSE</b>      | 0.000796    | 0.000789    | 0.000085    | 0.000139    | 0.000082    | 0.000079    | 0.000161 | 0.000012    | 0.000010    |  |
| (média) |          | Min             | 0.000073    | 0.000053    | 0.000006    | 0.000036    | 0.000023    | 0.000004    | 0.000001 | 0.000001    | 0.000003    |  |
|         |          | $Max \parallel$ | 2.216006    | 1.888023    | 0.678840    | 0.999223    | 0.621041    | 3.225739    | 1.103532 | 0.450011    | 0.198998    |  |
|         |          | avg             | 0.201616    | 0.141641    | 0.195612    | 0.005033    | 0.024747    | 0.022680    | 0.020430 | 0.019357    | 0.004827    |  |
|         |          | var             | 0.006406    | 0.006481    | 0.006193    | 0.000257    | 0.000259    | 0.000367    | 0.000037 | 0.000050    | 0.000028    |  |
|         | $Z$ (mm) | <b>MSE</b>      | 0.006446    | 0.006501    | 0.006231    | 0.000257    | 0.000260    | 0.000368    | 0.000038 | 0.000051    | 0.000028    |  |
|         |          | Min             | 0.000389    | 0.000124    | 0.000021    | 0.000002    | 0.000071    | 0.000006    | 0.000009 | 0.000002    | 0.000001    |  |
|         |          | $Max \mid$      | 3.940494    | 3.737593    | 3.667286    | 0.859614    | 0.771213    | 9.793325    | 0.869352 | 7.150173    | 0.497792    |  |

Tabela 5.4: Variação do erro de posição em relação a variação do valor de  $K_D$ 

<span id="page-54-0"></span>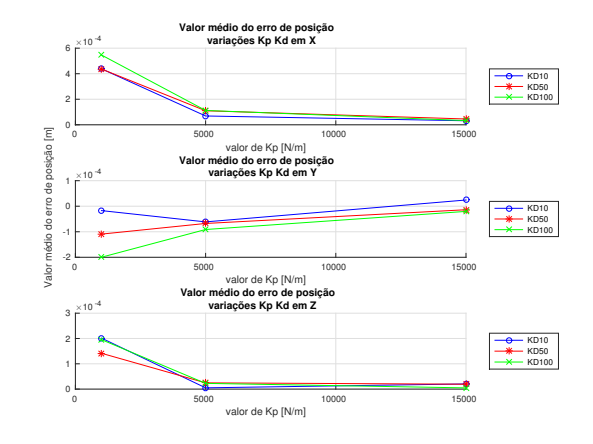

Figura 5.3: Gráfico da distribuição da média do erro de posição para os diferentes valores de  $K_P$  e  $K_D$ 

O valor do erro com o aumento de  $K_P$  tem tendência a aproximar-se do zero e isso não é afectado com o aumento de  $K_D$ . Sendo  $K_P = 5000$ , o valor para  $K_D$  onde o erro de posição é sempre mais próximo de ser nulo é para  $K_D = 10$ . Então será este o valor que será utilizado a partir deste pronto do trabalho.

Como o valor escolhido para o ganho  $K_D$  tem um valor baixo, quando o controlador for testado em interacção com o meio envolvente pode ocorrer que o movimento do robô quando em contacto, é pouco suave,têm oscilações. Isto acontece porque o contacto é pouco amortecido, sendo mais um contacto seco entre o robˆo e o meio envolvente, causado pelo baixo valor de amortecimento escolhido para o sistema.

### 5.3 Caso de estudo III

No caso de estudo III é analisado o controlador com a compensação dinâmica e linearizado. E para este que é analisado a influência no erro de posição com a alteração da massa aparente do robô. Utilizando os valores de  $K_P$  e  $K_D$  seleccionados nos casos de estudo anteriores.

<span id="page-54-1"></span>
$$
M_d = k_m I_{(6 \times 6)} \Lambda \Longleftrightarrow M_d = K_m \Lambda \tag{5.1}
$$

$$
K_m = k_m I_{(6 \times 6)}
$$
\n
$$
(5.2)
$$

 $Λ$  é definida por [\(2.27\)](#page-29-1),  $I_{(6×6)}$  é a matriz de identidade e  $k<sub>m</sub>$  um coeficiente que é variável ao longo deste estudo.

<span id="page-55-0"></span>

|         | $k_m$     |            | 3           | $\overline{5}$ | 10          | 20          | 35          | 50          |
|---------|-----------|------------|-------------|----------------|-------------|-------------|-------------|-------------|
|         |           | avg        | 0.193513    | 0.544360       | 0.311225    | 0.347603    | 3.769016    | 6.631723    |
|         |           | var        | 0.004391    | 0.010952       | 0.042976    | 0.161060    | 0.162233    | 0.291293    |
|         | $X$ (mm)  | <b>MSE</b> | 0.004429    | 0.011248       | 0.043072    | 0.161178    | 0.176437    | 0.335270    |
|         |           | Min        | 0.000057    | 0.000091       | 0.000625    | 0.002185    | 0.000633    | 0.000058    |
|         |           | Max        | 6.904225    | 5.733376       | 14.253670   | 44.317940   | 30.175320   | 38.046540   |
|         | Y<br>(mm) | avg        | $-0.183529$ | 0.127389       | $-0.097508$ | $-0.802650$ | $-4.344965$ | $-6.054185$ |
| Erro    |           | var        | 0.000860    | 0.001145       | 0.000464    | 0.013122    | 0.000379    | 0.000710    |
| posição |           | <b>MSE</b> | 0.000894    | 0.001162       | 0.000474    | 0.013766    | 0.019258    | 0.037363    |
| (média) |           | Min        | 0.000035    | 0.000044       | 0.000001    | 0.000176    | 2.528007    | 3.614709    |
|         |           | Max        | 2.450126    | 2.807787       | 1.694660    | 8.830107    | 5.397902    | 7.457968    |
|         |           | avg        | 0.035221    | 0.322979       | 0.423482    | 1.157739    | 3.177068    | 3.040291    |
|         |           | var        | 0.003263    | 0.005487       | 0.020121    | 0.051761    | 0.077139    | 0.101840    |
|         | $Z$ (mm)  | <b>MSE</b> | 0.003264    | 0.005591       | 0.020300    | 0.053101    | 0.087232    | 0.111082    |
|         |           | Min        | 0.000042    | 0.000059       | 0.000234    | 0.000278    | 0.000117    | 0.000112    |
|         |           | Max        | 15.866510   | 4.325429       | 26.288060   | 27.161950   | 18.941280   | 17.045590   |

Tabela 5.5: Análise estatística do erro de posição para variação do coeficiente  $K_m > 1$ 

Note-se que  $k_m = 1$  é igual a ter a implementação apresentada no caso estudo I e por isso, os resultados são os mesmos que apresentados no caso de estudo I para  $K_P = 5000$ , justificação ver capítulo [4.](#page-42-0) Analisando em pormenor o sistema, equação [\(3.20\)](#page-38-1)

Substituindo  $M_d$  pela sua expressão [\(5.1\)](#page-54-1) na equação [\(3.20\)](#page-38-1) temos:

$$
J^{T}\Lambda(K_{m}\Lambda)^{-1}[K_{D}(\dot{X}_{d} - \dot{X}) + K_{p}(X_{d} - X) - F_{e}] = \tau_{c}
$$
\n(5.3)

$$
J^T \Lambda \Lambda^{-1} K_m^{-1} [K_D(\dot{X}_d - \dot{X}) + K_p(X_d - X) - F_e] = \tau_c \Leftrightarrow
$$
  

$$
J^T K_m^{-1} [K_D(\dot{X}_d - \dot{X}) + K_p(X_d - X) - F_e] = \tau_c
$$

Com a variação de  $k_m$  também é afectado o erro de orientação. Aumentos no erro de orientação contribui para o aumento do erro de posição.

Se a massa aparente do robô for maior que a massa do robô, a dinâmica que é projectada para o controlador é como se o robô fosse mais pesado do que realmente é. E um corpo mais pesado, tem mais dificuldades de se mexer de que um corpo mais leve, leis de Newton. Portanto quando se simula o controlador de impedância com uma massa aparente maior que a massa do robô é esperado que o erro em posição do robô aumente.

Na tabela [5.5](#page-55-0) são apresentados os resultados das simulações efectuadas para valores de  $k_m > 1$ . Comparando o valor do erro de posição quando a massa aparente é a mesma que a real, tabela [5.4](#page-53-1) para  $K_P = 5000$  e  $K_D = 10$ , com os valores obtidos neste caso de estudo,

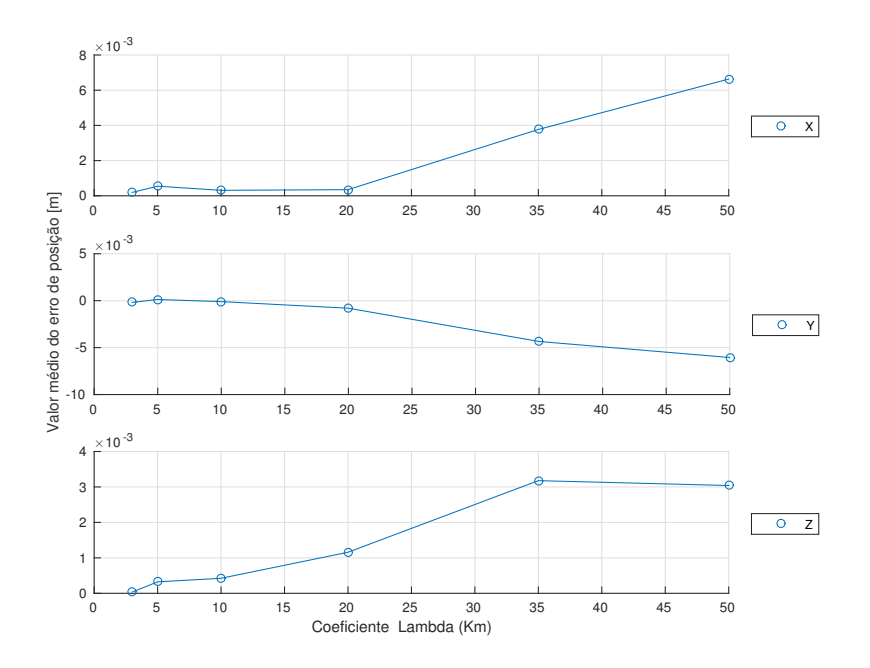

Figura 5.4: Gráfico da distribuição da média do erro de posição (em m) para os diferentes valores do coeficiente de  $k_m > 1$ 

tabela [5.5,](#page-55-0) nota-se de imediato que o erro de posição teve um aumento considerável.

Por exemplo para a componente cartesiana x o erro para  $M_d = \Lambda$  é cerca de 0.069 mm, para  $M_d = 3\Lambda$  o erro sobe para cerca de 0.19 mm. Quanto à componente onde se realiza o movimento, Oz, os valores do erro aumentam de 0.005 mm para 0.035 mm. Este aumento pode parecer insignificante para a performance do robô, mas observando a tabela [5.5,](#page-55-0) para um aumento da massa aparente de 5 vezes a massa do robô, o erro na componente de movimento passa a rondar os 0.3 mm sendo quase 100 vezes maior que o erro quando o robô tem massa aparente igual a massa real.

Verifica-se que com o aumento do  $k<sub>m</sub>$  o erro de posição aumenta.

Na componente cartesiana  $Oy$  o erro só é afectado com alguma notoriedade a partir de um aumento de 10 vezes a massa aparente.

No caso em que a massa aparente é menor que a massa do robô o esperado é que o erro de posição diminua, visto que a dinâmica desejada representa um sistema mais leve do que o real.

O simulador só permite testar reduções da massa aparente até 3 vezes mais pequenas que a real. O objectivo era realizar reduções para os mesmos valores que  $k<sub>m</sub>$  tomava no aumento da massa aparente, isto é o novo  $k_m$  era  $\frac{1}{k_m}$ . Como o simulador não permitiu o teste para esses valor, reduzi-se a gama dos valor de  $k_m$  em teste. Passando da gama de [0, 1] para

<span id="page-57-0"></span>

|         | $k_m$    |            | $\frac{1}{3}$ | $\overline{2.5}$ | $\frac{1}{2}$ | $\overline{1.5}$ |
|---------|----------|------------|---------------|------------------|---------------|------------------|
|         |          | avg        | 0.038881      | 0.019149         | 0.050488      | 0.038351         |
|         |          | var        | 0.000052      | 0.000077         | 0.000127      | 0.000214         |
|         | $X$ (mm) | <b>MSE</b> | 0.000053      | 0.000077         | 0.000130      | 0.000215         |
|         |          | Min        | 0.000006      | 0.000015         | 0.000097      | 0.000044         |
|         |          | Max        | 0.582863      | 0.589096         | 1.175234      | 1.088288         |
|         | $Y$ (mm) | avg        | 0.022190      | 0.026961         | 0.032778      | 0.031719         |
| Erro    |          | var        | 0.000035      | 0.000048         | 0.000071      | 0.000104         |
| posição |          | MSE        | 0.000036      | 0.000049         | 0.000072      | 0.000105         |
| (média) |          | Min        | 0.000003      | 0.000003         | 0.000009      | 0.000010         |
|         |          | Max        | 0.788947      | 0.567352         | 0.728951      | 0.907345         |
|         |          | avg        | 0.008674      | $-0.003425$      | 0.019398      | $-0.000789$      |
|         |          | var        | 0.000031      | 0.000041         | 0.000070      | 0.000120         |
|         | $Z$ (mm) | MSE        | 0.000031      | 0.000041         | 0.000070      | 0.000120         |
|         |          | Min        | 0.000005      | 0.000003         | 0.000001      | 0.000000         |
|         |          | Max        | 1.122990      | 0.626514         | 1.066013      | 2.603879         |

Tabela 5.6: Análise estatística do erro de posição para variação do coeficiente  $k_m < 1$ valores entre  $\left[\frac{1}{3}, \frac{1}{2}\right]$  $\frac{1}{2.5}$ .

Os valores  $k_m \leq \frac{1}{5}$  $\frac{1}{5}$  aproximam a massa aparente para valores próximos de zero, o que traduz num sistema desejado sem massa, o que não é possível fisicamente.

Com um número de testes reduzido e com uma pequena variação da redução da massa aparente em relação a massa do robô é um pouco prematuro fazer conclusões com os dados apresentados na tabela [5.6.](#page-57-0) Os dados apresentados parecem seguir o comportamento previsto, o erro de posição diminui na componente do movimento.

### 5.4 Caso de estudo IV

A partir deste ponto vai ser construído uma obstáculo para analisar o controlador aquando do contacto. Este obstáculo é simulado através da criação de uma parede virtual segundo o plano Oz. A parede encontra-se para valores do plano  $z < 0.03$  m.

A força que a parede faz no robô é calculada através da equação [\(3.22\)](#page-39-0).

Neste estudo vai ser observado a influência que o contacto tem no erro de posição e a distância que o robô consegue progredir para o interior do obstáculo, com diferentes valores de rigidez  $(K_S)$  para esse referido obstáculo.

<span id="page-58-0"></span>

|                               |          | $K_S$            |            | 1000         | 2500         | 3000         | 5000         | 6500         | 7500         | 10000        |
|-------------------------------|----------|------------------|------------|--------------|--------------|--------------|--------------|--------------|--------------|--------------|
|                               |          | avg              |            | 0.108251     | 0.084357     | 0.083182     | 0.058410     | 0.124828     | 0.095618     | 0.056226     |
|                               |          | var              |            | 0.000544     | 0.000549     | 0.000654     | 0.000481     | 0.000488     | 0.000518     | 0.000490     |
|                               | $X$ (mm) | <b>MSE</b>       |            | 0.000556     | 0.000556     | 0.000661     | 0.000015     | 0.000503     | 0.000527     | 0.000493     |
|                               |          | Min              |            | 0.000126     | 0.000015     | 0.000042     | 1.352213     | 0.000029     | 0.000008     | 0.000032     |
|                               |          | Max              |            | 4.259397     | 1.366445     | 8.612446     | 0.065993     | 1.509712     | 3.659897     | 1.452566     |
|                               |          | avg              |            | 0.047919     | $-0.032721$  | 0.054542     | 0.000161     | 0.073493     | 0.028731     | 0.068820     |
|                               |          |                  | var        |              | 0.000146     | 0.000166     | 0.000161     | 0.000178     | 0.000255     | 0.000173     |
|                               | $Y$ (mm) |                  | <b>MSE</b> |              | 0.000147     | 0.000169     | 0.000165     | 0.000183     | 0.000256     | 0.000177     |
|                               |          | Min              |            | 0.000006     | 0.000007     | 0.000001     | 0.000003     | 0.000004     | 0.000003     | 0.000004     |
|                               |          | $\overline{M}ax$ |            | 1.106068     | 1.083537     | 1.270108     | 1.137581     | 1.269258     | 14.880410    | 1.224527     |
|                               |          | avg              |            | $-4.192999$  | $-9.025376$  | $-10.141925$ | $-13.216175$ | $-14.867184$ | $-16.157415$ | $-17.814728$ |
| Erro                          |          | var              |            | 0.045991     | 0.190969     | 0.242923     | 0.409338     | 0.534633     | 0.619857     | 0.730806     |
| $\operatorname{posi}$ ção     |          | <b>MSE</b>       |            | 0.063571     | 0.272423     | 0.345779     | 0.583999     | 0.755657     | 0.880915     | 1.048156     |
| (média)                       |          |                  | Min        |              | 0.000013     | 0.000002     | 0.000007     | 0.000080     | 0.000057     | 0.000057     |
|                               |          | Max              |            | 19.938320    | 39.094630    | 53.730600    | 56.333510    | 64.698940    | 69.460090    | 74.749490    |
|                               |          |                  | avg        | $-12.313816$ | $-25.056521$ | $-28.210352$ | $-36.356621$ | 41.729396    | $-44.826908$ | $-48.367517$ |
|                               |          |                  | var        | 0.033726     | 0.129455     | 0.166882     | 0.286434     | 0.376682     | 0.434539     | 0.506978     |
|                               | $Z$ (mm) | Contacto         | <b>MSE</b> | 0.185355     | 0.757277     | 0.962700     | 1.608225     | 2.118007     | 2.443984     | 2.846368     |
|                               |          |                  | Min        | 0.001122     | 0.004431     | 0.009336     | 0.000533     | 0.004135     | 0.002358     | 0.014016     |
|                               |          |                  | Max        | 19.938320    | 39.094630    | 53.730600    | 56.333510    | 64.698940    | 69.460090    | 74.749490    |
|                               |          |                  | avg        | 0.016039     | $-0.029359$  | $-0.025454$  | $-0.029926$  | 0.025428     | $-0.006925$  | $-0.012014$  |
|                               |          | S/               | var        | 0.000450     | 0.000342     | 0.000365     | 0.000357     | 0.000359     | 0.000386     | 0.000361     |
|                               |          | contacto         | <b>MSE</b> | 0.000451     | 0.000343     | 0.000366     | 0.000358     | 0.000360     | 0.000386     | 0.000361     |
|                               |          |                  | Min        | 0.000031     | 0.000013     | 0.000002     | 0.000007     | 0.000080     | 0.000057     | 0.000057     |
|                               |          |                  | Max        | 11.747190    | 1.240012     | 2.021582     | 2.071626     | 4.617565     | 6.125358     | 2.346939     |
| Distância dentro<br>na parede |          | (mm)             |            | 95.418460    | 76.975870    | 73.211680    | 56.287030    | 49.849320    | 46.358650    | 37.498375    |

Tabela 5.7: Análise estatística do erro de posição, com distinção na componente  $z$  do erro em contacto e erro em espaço livre, para diferentes coeficientes de rigidez da parede virtual  $(K_P = 5000 \text{ e } K_D = 10)$ 

Para valores de  $K_S$  entre  $0 < K_S < K_P$ , o valor do erro deve-se manter igual com o aumento do valor de  $K<sub>S</sub>$  nas componentes  $Ox, Oy, Oz$  sem contacto, sendo expectável que o erro seja aproximado ou da mesma ordem de grandeza que os obtidos na tabela [5.4](#page-53-1) para os valores de  $K_P = 5000$  e  $K_D = 10$ . A rigidez atribuída ao robô, através do  $K_P$ , é superior à rigidez atribuída à parede virtual, isto implica que o robô consiga seguir a trajectória desejada mesmo que esta esteja projectada no interior da parede virtual. Rigidez baixa atribuída à parede virtual, descreve-a como um obstáculo complacente, "mole". Na tabela [5.7](#page-58-0) é possível notar que ao acréscimo do valor  $K_S$  até ao valor de  $K_P$ , o valor do erro na componente z em contacto, vai aumentado e a distância que o robô consegue penetrar no obstáculo diminui. A parede está a ficar com maior resistência ao movimento. Como este aumento de resistência torna-se mais difícil para o robô fazer o seguimento da trajectória que se encontra dentro da parede, aumentando assim o erro de posição na componente do movimento,  $Oz$ . O erro de posição de  $Oz$  é analisado com a separação dos erros que ocorrem em contacto com o meio envolvente e quando ocorrem em espaço livre.

Quando o meio envolvente toma valores de rigidez que são superiores à rigidez do robô,  $K_S > K_P$ , este vai ter uma maior resistência por parte da parede e assim não vai conseguir realizar o seguimento da trajectória, e desta forma o erro de contacto vai aumentar com o

<span id="page-59-0"></span>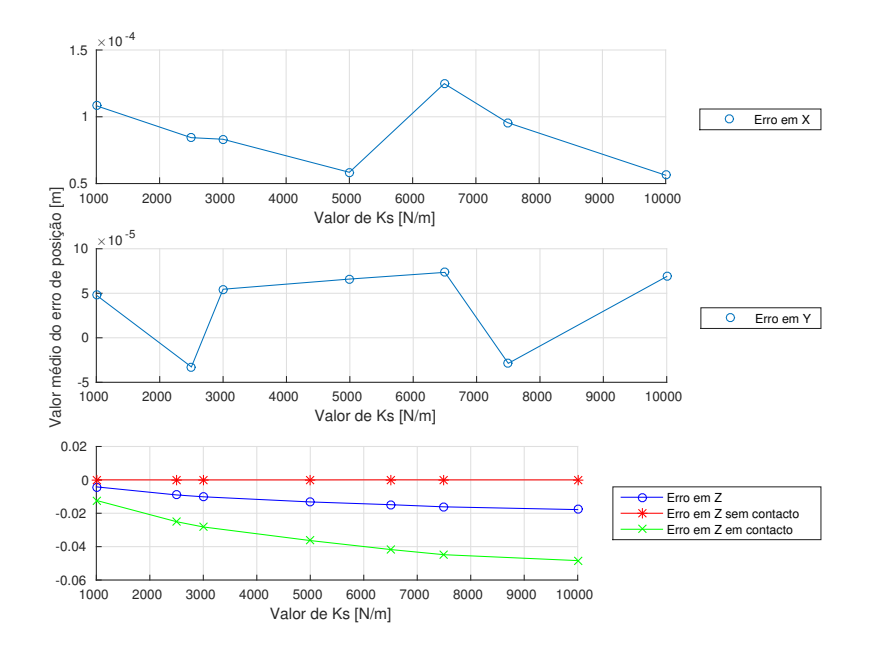

Figura 5.5: Gráfico da distribuição da média do erro de posição (em m) para os diferentes valores de  $K_s$  ( $K_P = 5000$  e  $K_D = 10$ )

aumento do valor de  $K_S$ .

As componentes cartesianas de  $x \in y$  não entram em contacto com a parede virtual, o contacto com a parede ´e feito apenas com a componente cartesiana z, e portanto essas componentes não devem ser afectadas com as variações de $K_S.$ 

Analisando o gráfico da figura [5.5](#page-59-0) observa-se que o valor do erro para a componente cartesiana de  $x$  ronda os 0.1 milímetros (mm). Quanto ao erro na componente cartesiana  $y$  que ronda os  $0.05$  mm, este valor é praticamente nulo. Com este valor confirma-se a boa performance do controlador implementado e que os valores dos ganhos s˜ao os indicados para a tarefa.

Nas figuras [5.6](#page-60-0) são apresentados, para diferentes valores de  $K_s$ , a performance de seguimento da trajectória desejada pelo robô nas três componentes e em pormenor o seguimento da trajectória quando ultrapassa o limite da parede virtual.

E visível em [5.6b](#page-60-0) que a trajectória real do robô realizada no interior da parede tem uma pequena oscilação, que não parece ser afectada pela variação de  $K_S$ . Estas oscilações poderão dever-se ao factor do valor de amortecimento  $K_D$  ser relativamente pequeno. Mas, neste caso, a amplitude de oscilação é relativamente pequena, podendo ser desprezável.

<span id="page-60-0"></span>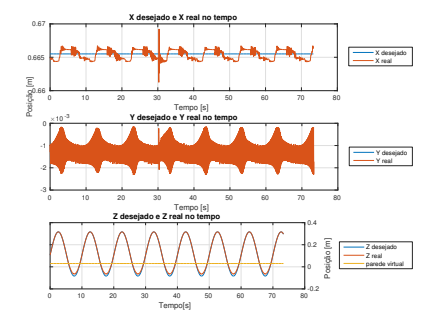

Z desejado e Z real no tempo m] osição Z desejade  $0.05$  $\overline{10}$ 20  $\overline{2}$  $_{24}$ 

(b) Pormenor da trajectória no interior da parede  $K_S$ de 1000

(a) Trajectória desejada e real dividida nas componentes cartesiana para $K_{\mathcal{S}}$  de 1000

Figura 5.6: Gráficos com as componentes cartesianas do movimentos desejadas e reais ( $K_P$  = 5000 e  $K_D = 10$ )

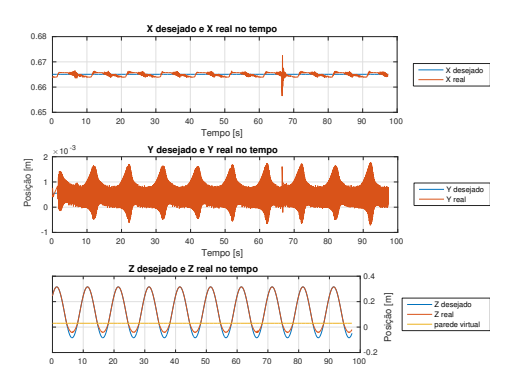

(a) Trajectória desejada e real dividida nas componentes cartesiana para  $K_S$  de 3000

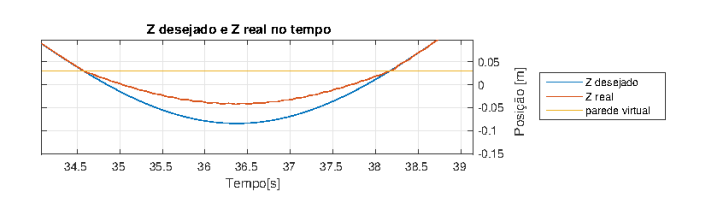

(b) Pormenor da trajectória no interior da parede  $K_S$  de 3000

Figura 5.7: Gráficos com as componentes cartesianas do movimentos desejadas e reais ( $K_P$  = 5000 e  $K_D = 10$ )

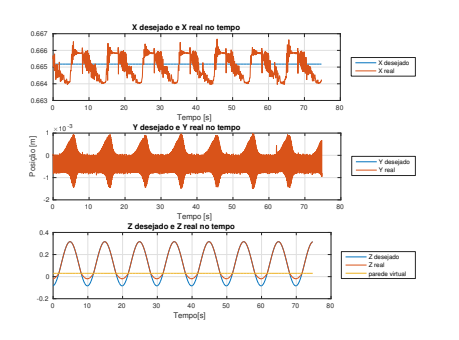

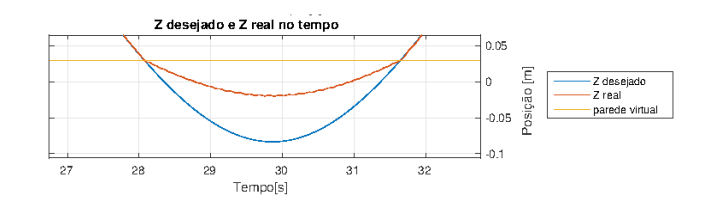

(b) Pormenor da trajectória no interior da parede  $K_S$  de 6500

(a) Trajectória desejada e real dividida nas componentes cartesiana para $K_S$  de  $6500\,$ 

Figura 5.8: Gráficos com as componentes cartesianas do movimentos desejadas e reais ( $K_P$  = 5000 e  $K_D = 10$ 

<span id="page-61-0"></span>

|                               |          | $\overline{k}_m$ |                  |                         |              | $\overline{3}$ |              |              |
|-------------------------------|----------|------------------|------------------|-------------------------|--------------|----------------|--------------|--------------|
|                               |          | $\overline{K_S}$ |                  | 1000                    | 3000         | 5000           | 7500         | 10000        |
|                               |          | avg              |                  | 0.173074                | 0.054647     | 0.153843       | 0.005586     | $-0.018464$  |
|                               | $X$ (mm) | var              |                  | 0.004135                | 0.003530     | 0.004571       | 0.003656     | 0.003809     |
|                               |          | <b>MSE</b>       |                  | 0.004164                | 0.003533     | 0.004594       | 0.003656     | 0.003809     |
|                               |          | Min              |                  | 0.000015<br>9.700987    | 0.000084     | 0.000056       | 0.000278     | 0.000221     |
|                               |          |                  | Max              |                         | 3.745051     | 17.787500      | 3.832890     | 6.195291     |
|                               |          | avg              |                  | $-0.276871$             | $-0.051214$  | 0.034851       | $-0.018541$  | 0.000243     |
|                               | $Y$ (mm) | var              |                  | 0.003377                | 0.000825     | 0.000836       | 0.000789     | 0.000837     |
|                               |          | <b>MSE</b>       |                  | 0.003454                | 0.000828     | 0.000837       | 0.000790     | 0.000837     |
|                               |          | Min              |                  | 0.000001                | 0.000008     | 0.000001       | 0.000001     | 0.000046     |
|                               |          | Max              |                  | 59.997500               | 1.941008     | 3.767372       | 1.873015     | 1.884154     |
|                               |          | avg              |                  | $-4.217837$<br>0.048667 | $-10.494425$ | $-12.772098$   | $-15.925220$ | 0.713818     |
| Erro                          |          |                  | var              |                         | 0.246338     | 0.417627       | 0.601144     | 0.989828     |
| posição                       |          |                  | <b>MSE</b>       |                         | 0.356467     | 0.580750       | 0.854744     | 0.989828     |
| (média)                       |          | $\overline{Min}$ |                  | 0.000017                | 0.000008     | 0.000085       | 0.000036     | 0.000090     |
|                               |          | Max              |                  | 21.694320               | 44.154140    | 57.749440      | 68.544330    | 76.094720    |
|                               |          |                  | avg              | $-12.257845$            | $-27.556296$ | $-36.698025$   | $-43.735571$ | $-48.809045$ |
|                               |          |                  | var              | 0.034540                | 0.165324     | 0.292595       | 0.426790     | 0.520364     |
|                               | $Z$ (mm) | Contacto         | <b>MSE</b>       | 0.184795                | 0.924667     | 1.639332       | 2.339566     | 2.902662     |
|                               |          |                  | Min              | 0.000081                | 0.012799     | 0.002297       | 0.008951     | 0.011057     |
|                               |          |                  | Max              | 21.694320               | 44.154140    | 57.749440      | 68.544330    | 76.094720    |
|                               |          |                  | avg              | 0.059231                | 0.103808     | 0.209335       | 0.022637     | $-0.009823$  |
|                               |          | S/               | var              | 0.003501                | 0.003511     | 0.006353       | 0.003272     | 0.003317     |
|                               |          | contacto         | <b>MSE</b>       | 0.003504                | 0.003522     | 0.006397       | 0.003273     | 0.003317     |
|                               |          |                  | Min              | 0.000017                | 0.000008     | 0.000085       | 0.000036     | 0.000090     |
|                               |          |                  | $\overline{Max}$ | 19.291770               | 11.240860    | 36.166680      | 5.362101     | 5.160344     |
| Distância dentro<br>na parede |          | (mm)             |                  | 95.694280               | 71.493320    | 57.281050      | 45.691500    | 38.212125    |

Tabela 5.8: Análise estatística do erro de posição, com distinção na componente z do erro em contacto e erro em espaço livre, para diferentes coeficientes de rigidez da parede virtual  $(K_P = 5000 \text{ e } K_D = 10)$ e para  $k_m = 3$ 

## 5.5 Caso de estudo V

Este caso de estudo consiste em analisar a situação do caso de estudo III só que agora com uma parede virtual e como o controlador se comporta com o contacto com os diferentes valores de rigidez das paredes.

 $\hat{E}$  visível em [5.9b,](#page-62-0) [5.10b](#page-62-1) e [5.11b](#page-62-2) que a trajectória real do robô realizada no interior da parede tem uma pequena oscilação, que não parece ser afectada pela variação de  $K_S$ . Estas oscilações dever-se ao valor de amortecimento  $K_D$  ser relativamente pequeno, este valor de oscilação, a amplitude, é considerável e o seu efeito é visível no ambiente gráfico do simulador. Assim é necessário aumentar o valor de amortecimento  $K_D$ , novo valor de  $K_D = 50$ .

Observando os valores do erro de posição e distância percorrida dentro da parede, na ta-bela [5.8](#page-61-0) constata-se que é suficiente fazer a análise deste caso de estudo apenas para valores de rigidez de parede,  $K_s$  de 1000, 5000 e 10000.

<span id="page-62-0"></span>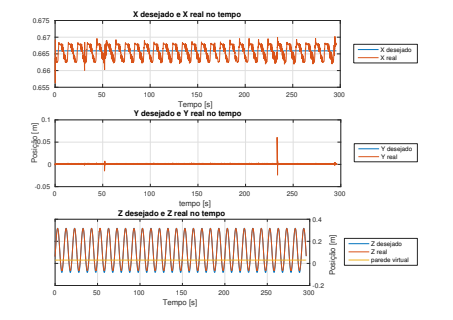

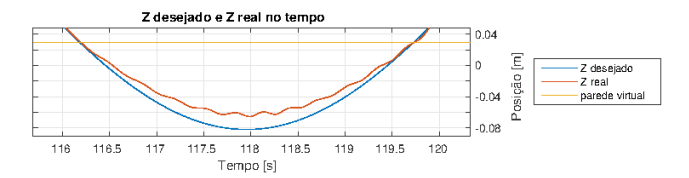

(a) Trajectória desejada e real dividida nas componentes cartesiana para  $K_S$  de 1000  $\,$ 

(b) Pormenor da trajectória no interior da parede  $K_S$  de 1000

Figura 5.9: Gráficos com as componentes cartesianas do movimentos desejadas e reais ( $K_P$  = 5000,  $K_D = 10$ e $k_m = 3)$ 

<span id="page-62-1"></span>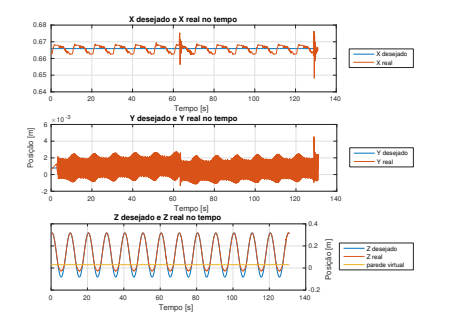

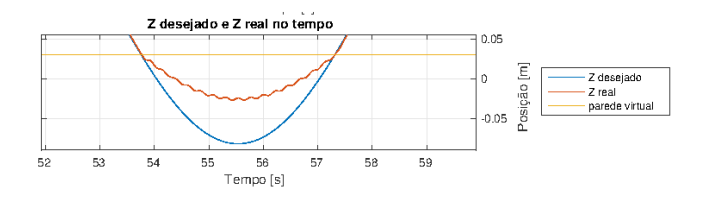

(b) Pormenor da trajectória no interior da parede  $K_S$  de 5000

(a) Trajectória desejada e real dividida nas componentes cartesiana para $K_S$  de  $5000\,$ 

Figura 5.10: Gráficos com as componentes cartesianas do movimentos desejadas e reais  $(K_P = 5000, K_D = 10 \text{ e } k_m = 3)$ 

<span id="page-62-2"></span>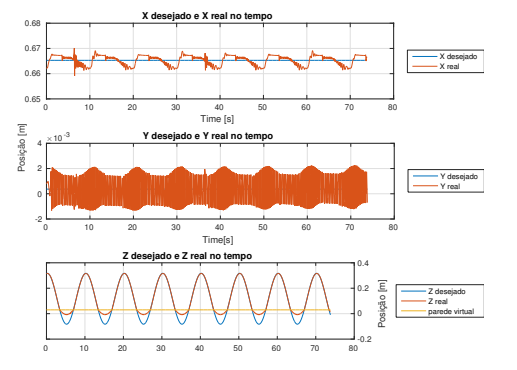

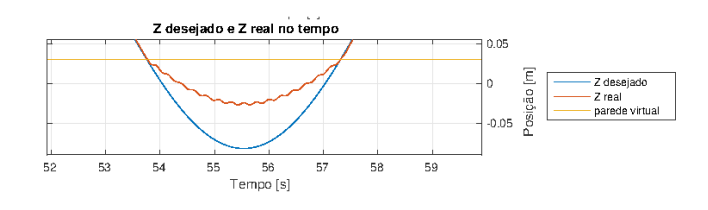

(b) Pormenor da trajectória no interior da parede  $K_S$  de 10000

(a) Trajectória desejada e real dividida nas componentes cartesiana para  $K_S$  de 10000

Figura 5.11: Gráficos com as componentes cartesianas do movimentos desejadas e reais  $(K_P = 5000, K_D = 10 \text{ e } k_m = 3)$ 

<span id="page-63-0"></span>

|                               |          | $\overline{k_m}$   |                  |              | $\overline{\mathbf{3}}$ |              | 5            |              |              |  |
|-------------------------------|----------|--------------------|------------------|--------------|-------------------------|--------------|--------------|--------------|--------------|--|
|                               |          | $K_S$              |                  | 1000         | 5000                    | 10000        | 1000         | 5000         | 10000        |  |
|                               |          | avg                |                  | 0.261112     | 0.310321                | 0.345679     | 0.428991     | 0.281245     | 0.297072     |  |
|                               | $X$ (mm) |                    | var              |              | 0.004662                | 0.004080     | 0.010722     | 0.010311     | 0.010723     |  |
|                               |          |                    | <b>MSE</b>       |              | 0.004759                | 0.004199     | 0.010906     | 0.010390     | 0.010811     |  |
|                               |          | $ \overline{Min} $ |                  | 0.000033     | 0.000002                | 0.000124     | 0.000019     | 0.000088     | 0.000127     |  |
|                               |          | Max                |                  | 3.480378     | 23.875590               | 3.366584     | 5.848852     | 11.606030    | 5.681636     |  |
|                               | $Y$ (mm) | avg                |                  | $-0.133929$  | $-0.121678$             | $-0.153783$  | 0.067346     | $-0.065109$  | $-0.295623$  |  |
|                               |          | var                |                  | 0.000655     | 0.000952                | 0.000643     | 0.000154     | 0.003167     | 0.001805     |  |
|                               |          | <b>MSE</b>         |                  | 0.000673     | 0.000967                | 0.000666     | 0.000159     | 0.003171     | 0.001892     |  |
|                               |          | $ \overline{Min} $ |                  | 0.000020     | 0.000003                | 0.000018     | 0.000017     | 0.000003     | 0.000005     |  |
|                               |          | Max                |                  | 2.003362     | 15.679290               | 1.688740     | 1.033711     | 33.779400    | 4.603534     |  |
|                               |          | avg                |                  | $-4.189762$  | $-13.123955$            | $-16.623706$ | $-3.940740$  | $-13.137456$ | $-17.462759$ |  |
| Erro                          |          |                    | var              |              | 0.429229                | 0.726790     | 0.052669     | 0.444976     | 0.762163     |  |
| posição                       |          |                    | <b>MSE</b>       |              | 0.601465                | 1.003123     | 0.068198     | 0.617566     | 1.067105     |  |
| (média)                       |          |                    | Min              |              | 0.000015                | 0.000133     | 0.000247     | 0.000030     | 0.000062     |  |
|                               |          | Max                |                  | 19.249790    | 58.191130               | 76.175860    | 19.155750    | 59.943850    | 77.226610    |  |
|                               |          |                    | avg              | $-11.961289$ | $-37.274687$            | $-49.314845$ | $-12.153474$ | $-37.512079$ | $-50.274564$ |  |
|                               |          |                    | var              | 0.033888     | 0.301400                | 0.517143     | 0.035601     | 0.313624     | 0.500208     |  |
|                               | $Z$ (mm) | Contacto           | <b>MSE</b>       | 0.176959     | 1.690798                | 2.949068     | 0.183306     | 1.720775     | 3.027729     |  |
|                               |          |                    | Min              | 0.001329     | 0.001155                | 1.357816     | 0.000533     | 0.000765     | 2.247517     |  |
|                               |          |                    | $\overline{Max}$ | 19.249790    | 58.191130               | 76.175860    | 19.155750    | 59.943850    | 77.226610    |  |
|                               |          |                    | avg              | 0.143918     | 0.062221                | 0.180565     | 0.384742     | 0.318149     | 0.268475     |  |
|                               |          | S/                 | var              | 0.002916     | 0.006691                | 0.002814     | 0.007425     | 0.008457     | 0.007528     |  |
|                               |          | contacto           | <b>MSE</b>       | 0.002937     | 0.006695                | 0.002847     | 0.007573     | 0.008558     | 0.007600     |  |
|                               |          |                    | Min              | 0.000042     | 0.000015                | 0.000133     | 0.000247     | 0.000030     | 0.000062     |  |
|                               |          |                    | Max              | 7.425980     | 41.127000               | 3.915366     | 3.678415     | 24.553480    | 6.516314     |  |
| Distância dentro<br>na parede |          |                    | (mm)             |              | 57.782850               | 38.269236    | 94.718210    | 24.553480    | 38.852216    |  |

Tabela 5.9: Análise estatística do erro de posição, com distinção na componente z do erro em contacto e erro em espaço livre, para diferentes coeficientes de rigidez da parede virtual  $(K_P = 5000 \text{ e } K_D = 50)$ e para  $k_m = 3 \text{ e } K_m = 5$ 

Na tabela [5.9](#page-63-0) são apresentados os novos valores do erro de posição com a alteração do valor de  $K_D$ . No anexo [A](#page-76-0) encontram-se as restantes tabelas para os valores de  $k_m$  de 10, 20, 35 e 50.

Após a correcção do valor de  $K_D$ , observa-se que o movimento nos instante de contacto tornou-se menos seco, e foi eliminado o movimento oscilatório, figuras [5.13](#page-64-0) e [5.12](#page-64-1)

Quando se obteve os dados para  $k_m \geq 5$  e com  $K_S > 1000$  o movimento oscilatório regressou. Este resultado era o esperado, pois aumentou-se a massa aparente do robô e manteve-se constante o valor desejado de amortecimento para o sistema.

Pelos gráficos obtidos, apenas se apresenta o gráfico para o caso  $k_m = 20$  figuras [5.14,](#page-65-0) pode-se ter a tentação de concluir, que com o aumento de  $K_S$  a amplitude do movimento oscilatório aumenta, para o mesmo valor de  $k<sub>m</sub>$ . Mas estes testes não conseguem dar garantias ou quantificar o valor do seu aumento. Seria necess´ario outro tipo de testes, por exemplo testes onde o movimento do robô fossem apenas de contacto para aferir este comportamento

<span id="page-64-1"></span>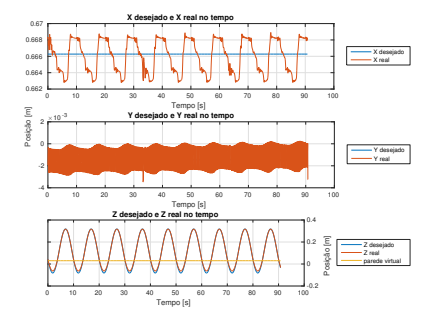

(a) Trajectória desejada e real dividida nas componentes cartesiana para $K_{\cal S}$  de 1000

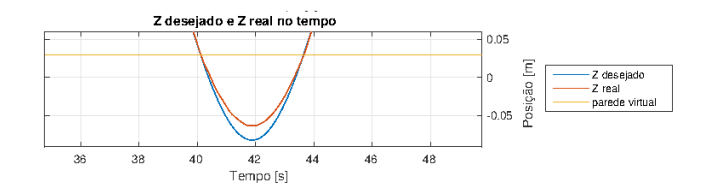

(b) Pormenor da trajectória no interior da parede  $K_S$  de 1000

Figura 5.12: Gráficos com as componentes cartesianas do movimentos desejadas e reais  $(K_P = 5000, K_D = 50 \text{ e } k_m = 3)$ 

<span id="page-64-0"></span>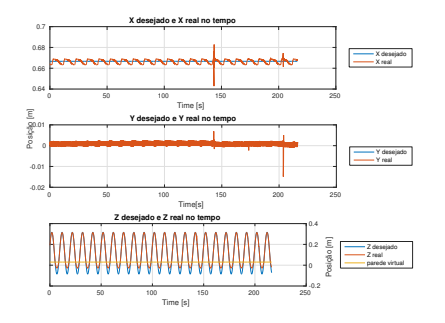

(a) Trajectória desejada e real dividida nas componentes cartesiana para $K_S$  de  $5000\,$ 

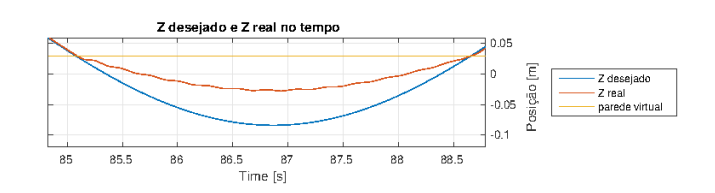

(b) Pormenor da trajectória no interior da parede  $K_S$ de 1000

Figura 5.13: Gráficos com as componentes cartesianas do movimentos desejadas e reais  $\left( K_P = 5000, \, K_D = 50$ e $k_m = 3 \right)$ 

<span id="page-65-0"></span>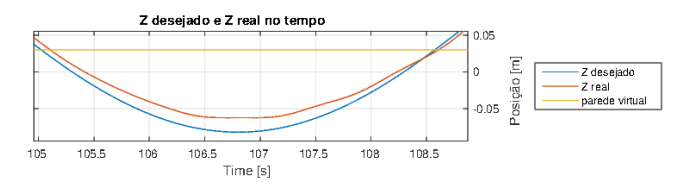

(a) Pormenor da trajectória no interior da parede  $K_S$  de 1000

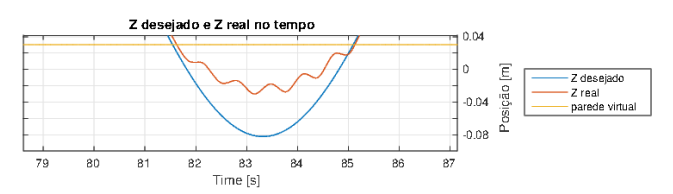

(b) Pormenor da trajectória no interior da parede  $K_S$ de 5000

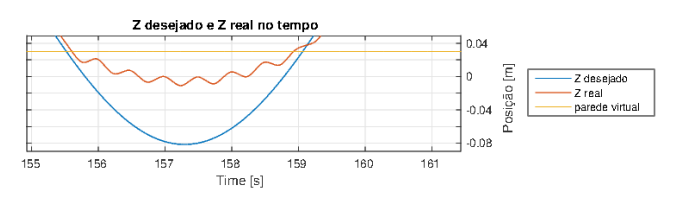

 $(c)$  Pormenor da trajectória no interior da parede  $K_S$ de 10000

Figura 5.14: Gráficos com as componentes cartesianas do movimentos desejadas e reais  $(K_P = 5000, K_D = 50 \text{ e } k_m = 20)$ 

de controlador.

Analisando o erro de posição em relação à variação do aumento da massa aparente em espaço livre (caso de estudo III), e com restrições (presente caso), tabela [5.7,](#page-58-0) com as tabelas  $5.9, A.1$  $5.9, A.1$  $5.9, A.1$  e [A.2](#page-77-0) retira-se as seguintes informações:

- O valor do erro na componente de movimento aumentou. Este resultado era o esperado conforme o referido no caso de estudo IV.
- $\bullet$  Para um valor  $k_m$  fixo e  $K_S$  um valor variável o erro em contacto de  $Oz$  aumenta, enquanto o erro sem contacto de Oz enquanto o erro sem contacto de Oz diminui.
- $\bullet\,$  Para um valor  $K_S$  fixo e  $K_m$  um valor variável o erro de contacto aumenta lentamente, enquanto o erro sem contacto de  $Oz$  tem um progressão mais notória.

Comparando agora os dados deste caso de estudo com o caso de estudo IV observa-se o seguinte:

- Nota-se que a maioria dos valores de distância percorrida pelo robô dentro da parede tem valor superior neste estudo do que no estudo anterior.
- O valor da distância percorrida é maior com o aumento da massa aparente para um  $K<sub>S</sub>$  fixo, com excepção de dois valores da tabela.

Estas observações estão de acordo com o esperado pois a massa aparente vai crescendo e a proporção da rigidez da parede e massa aparente do robô vai diminuindo, facilitando a progressão do robô.

Na figura [5.15](#page-67-0) é apresentado o gráfico que permite visualizar a média do erro de posição, o seu comportamento com a variação da rigidez da parede e a variação do aumento da massa aparente do sistema.

<span id="page-67-0"></span>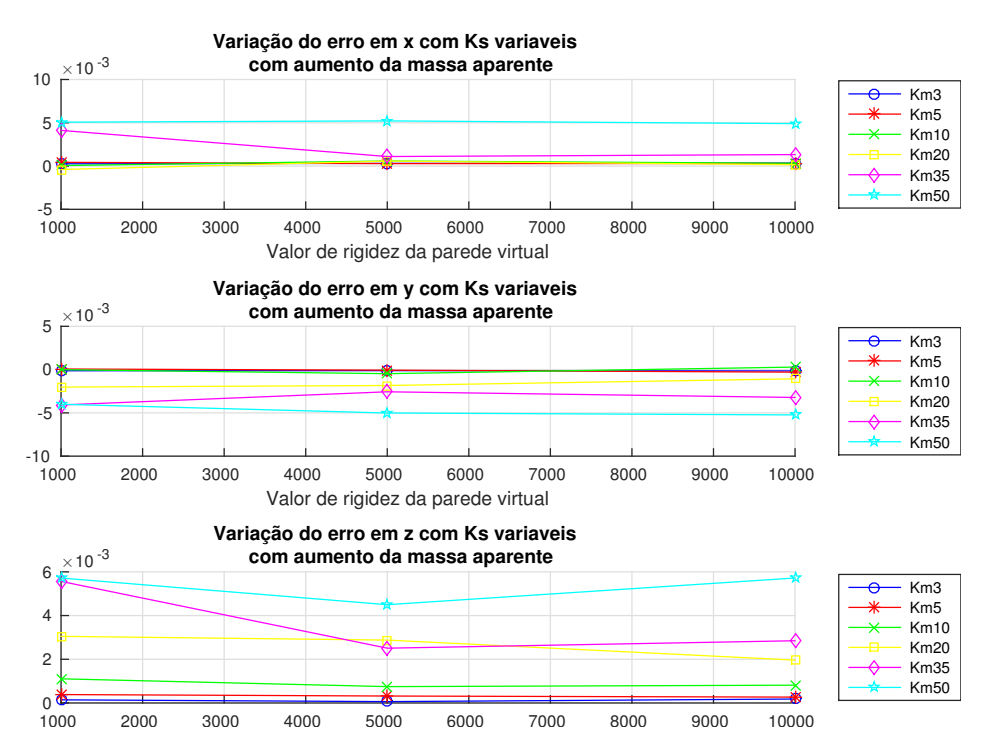

Figura 5.15: Gráfico da distribuição da média do erro de posição (em m) para os diferentes valores de  $k_m$ em relação ao valor de $K_S\ (K_P=5000$ e $K_D=10)$ 

# Capítulo 6

# Conclusão

Sendo o objectivo deste trabalho a análise do desempenho do controlador com a variação da massa aparente do robô foi necessário recorrer a software que o permitisse executar as simulações pretendidas.

Como o estudo do robô WAM 7DOF, tem sido base de estudo e de trabalhos de investigação no laboratório em que este trabalho foi desenvolvido foi reutilizado algum desse software, como é o caso do simulador e visualizador.

Foi apresentada a formulação do modelo dinâmico que permite a modelagem do robô para utiliza¸c˜ao em programas de software e fazer testes em modo de simula¸c˜ao, evitando assim erros que podem por em causa a segurança de pessoas e bens que se encontrem no espaço de trabalho do robô, bem como proteger e cuidar da integridade dos constituintes do robô.

O controlador binário escolhido para análise foi o controlo de impedância, pelo facto de ser um controlador simples de implementar, ter um comportamento estável na interacção com o meio envolvente e a versatilidade para a realização diferentes tarefas. Foi apresen-tada no capítulo [3](#page-32-0) uma extensa análise da sua formulação matematica, os seus problemas aquando de robôs redudantes e bem como o processo de linearização e desacoplamento deste.

Foram então criadas duas novas classes acrescentadas ao software já existente, uma para a implementação do controlador não linearizado e a outra para implementar o controlo de impedância linearizado.

A análise à alteração da massa aparente do robô é realizada nesta ultima classe.

O primeiro controlador serviu como base para a obtenção de resultados para comparação posterior com os dados do controlador com massa aparente alterada e para definir os melhores parâmetros do controlador.

Com o segundo controlador, através da simulação de redução da massa aparente, que era um dos testes propostos neste trabalho, foi difícil conseguir obter resultados devido à instabilidade que ocorria no sistema.

Para a simulação de aumento da massa, notou-se um aumento considerável do erro de posição em espaço livre. Com base nos resultados obtidos um aumento de 5 vezes a massa aparente do robô o erro de posição na componente de movimento aumentou em 100 vezes. Para aumentos da massa aparente superiores a 35 vezes o erro de posição na componente Oz passa para valores superiores a 3mm.

Quando testado o controlador num meio envolvente com obstáculos, verificou-se um ligeiro aumento na capacidade de ultrapassar a parede virtual com o aumento da massa aparente do robˆo para um valor fixo da rigidez do meio. Quando o meio apresenta uma rigidez de 1000 N/m e para uma aumento da massa de 3 vezes a distância percorrida foi de 38.27 mm e enquanto para um aumento de 20 vezes da massa a distância passou para 41.49mm. Há um aumento de 3mm na distância para um diferencial de 17 vezes no acréscimo da massa aparente.

Se a distância percorrida na parede diminui então é normal que o erro de posição em contacto aumente.

Assim e para os casos de estudos realizados,pode-se concluir que, uma correcta escolha dos parâmetros do controlador desejado bem como o cálculo da matriz de massa do robô, permitem uma melhor performance, isto é erros mais reduzidos no seguimento de trajectórias. Que é possível aumentar a massa aparente até 50 vezes e ter um erro de posição inferior 17 mm na componente de movimento e com obstáculo, sem que o sistema entre em instabilidade.

#### Trabalho Futuro

Para trabalho futuro é sugerido a realização de:

- Repetir os casos de estudo deste trabalho mas avaliando o erro de orientação;
- Utilizar o controlador com meios envolventes mais elaborados em vez de obstáculos planos;
- $\bullet~$ Implementar técnicas de estimativa dos parâmetros do meio envolvente e para o cálculo da força externa;
- $\bullet\,$ Analisar a influência da acção integrativa no controlador;
## **Bibliografia**

- [1] Bruno Siciliano and Luigi Villani. Robot force control, volume 540. Springer Science & Business Media, 2012.
- [2] Rui Pedro Duarte Cortesão. Medical Robotics. 2013/2014.
- $[3]$  J Feio. Controlo da Impedância de Rôbos Manipuladores para Aplicações em Cirurqia Ortopédica. PhD thesis, Ph. D. thesis, Universidade Técnica de Lisboa-Instituto Superior Técnico, 2008.
- [4] Carlos André Reis Sequeira Rodrigues dOliveira. Impacto da introdução de nova tecnologia médica relação dos gastos com os ganhos em saúde. 2013.
- [5] Etienne Dombre. Introduction to Surgical Robotics. 2nd Summer School in Surgical Robotics, 2005.
- [6] Etienne Dombre. Introduction to Surgical Robotics. 4th Summer School in Surgical Robotics, 2009.
- [7] Juan Manuel Florez, Delphine Bellot, and Guillaume Morel. Lwpr-model based predictive force control for serial comanipulation in beating heart surgery. In Advanced Intelligent Mechatronics (AIM), 2011 IEEE/ASME International Conference on, pages 320–326. IEEE, 2011.
- [8] Luis Santos and Rui Cortesão. Joint space torque control with task space posture reference for robotic-assisted tele-echography. In RO-MAN, 2012 IEEE, pages 126–131. IEEE, 2012.
- [9] Bruno Siciliano, Lorenzo Sciavicco, Luigi Villani, and Giuseppe Oriolo. Robotics: modelling, planning and control. Springer Science & Business Media, 2009.
- [10] Mark W Spong, Seth Hutchinson, and Mathukumalli Vidyasagar. Robot modeling and control, volume 3. Wiley New York, 2006.
- [11] João Tiago da Silva Marques Pinto. *Compensação de movimentos fisiológicos para* cirurgia robótica. PhD thesis, Dissertação de mestrado em Engenharia Electrotécnica e de computadores, Universidade de Coimbra, Coimbra, 2011.
- [12] Herman Høifødt. Dynamic modeling and simulation of robot manipulators: the newtoneuler formulation. 2011.
- [13] Cristóvão D Sousa and Rui Cortesão. Physical feasibility of robot base inertial parameter identification: A linear matrix inequality approach. The International Journal of Robotics Research, 33(6):931–944, 2014.
- [14] Oussama Khatib. A unified approach for motion and force control of robot manipulators: The operational space formulation. Robotics and Automation, IEEE Journal of, 3(1): 43–53, 1987.
- [15] Peilin Song. Robotic manipulator control, fundamentals of task space design. 1997.
- [16] William Townsend. Inertial Data for the WAM arm Rev AA-00. Barrett Technology, Inc., 2007.
- [17] *WAM Users Guide AE-00*. Barrett Technology, Inc., 2006.
- [18] Luigi Villani and Joris De Schutter. Force control. In Springer handbook of robotics, pages 161–185. Springer, 2008.
- [19] Neville Hogan. Impedance control: An approach to manipulation: Part ii—implementation. *Journal of dynamic systems, measurement, and control*,  $107(1)$ : 8–16, 1985.
- [20] Leonardo Marquez Pedro Pedro, Guilherme Fernandes, and outros. Um estudo de desempenho do controle de impedancia para tarefas de contato utilizando robos industriais.
- [21] Frank L Lewis, Darren M Dawson, and Chaouki T Abdallah. Robot manipulator control: theory and practice. CRC Press, 2003.
- [22] W-S Lu and Q-H Meng. Impedance control with adaptation for robotic manipulations. Robotics and Automation, IEEE Transactions on, 7(3):408–415, 1991.
- [23] António Manuel Ferreira Mendes Lopes. Um dispositivo robótico para controlo de forçaimpedância de manipuladores industriais. 2012.
- [24] Cristóvão Sousa, Rui Cortesão, and Pedro Queirós. Compliant comanipulation control for medical robotics. In Human System Interactions, 2009. HSI'09. 2nd Conference on, pages 265–271. IEEE, 2009.
- [25] Cristóvão Sousa, Rui Cortesao, and Luís Santos. Computed torque posture control for robotic-assisted tele-echography. In Control  $\mathcal{B}$  Automation (MED), 2010 18th Mediterranean Conference on, pages 1561–1566. IEEE, 2010.
- [26] Karl Johan Aström and Richard M Murray. Feedback systems: an introduction for scientists and engineers. Princeton university press, 2010.
- [27] Nuno Miguel Fonseca Ferreira. Simulação dinâmica e controlo de robôs industriais. PhD thesis, Dissertação de mestrado em Engenharia Electrotécnica e de computadores, Universidade do Porto, Porto, 1999.

## Apêndice A

## Anexo

|                               | $\overline{k_m}$ |                  |            |              | 10           |              | 20           |              |              |
|-------------------------------|------------------|------------------|------------|--------------|--------------|--------------|--------------|--------------|--------------|
|                               | $K_S$            |                  |            | 1000         | 5000         | 10000        | 1000         | 5000         | 10000        |
| Erro<br>posição<br>(média)    |                  | avg              |            | 0.058368     | 0.584370     | 0.321841     | $-0.398568$  | 0.571407     | 0.156550     |
|                               | $X$ (mm)         | var              |            | 0.046517     | 0.051789     | 0.037395     | 0.146006     | 0.110344     | 0.102250     |
|                               |                  | <b>MSE</b>       |            | 0.046521     | 0.052131     | 0.037498     | 0.146164     | 0.110670     | 0.102275     |
|                               |                  | Min              |            | 0.000001     | 0.000054     | 0.000130     | 0.000386     | 0.000279     | 0.000001     |
|                               |                  | Max              |            | 26.059800    | 110.100100   | 26.457540    | 20.687280    | 20.357200    | 20.992290    |
|                               | $Y$ (mm)         | avg              |            | $-0.010456$  | $-0.470629$  | 0.291090     | $-2.020263$  | $-1.836168$  | $-1.067494$  |
|                               |                  | var              |            | 0.003799     | 0.000387     | 0.002706     | 0.000381     | 0.000291     | 0.000600     |
|                               |                  | <b>MSE</b>       |            | 0.003799     | 0.000609     | 0.002791     | 0.004463     | 0.003663     | 0.001740     |
|                               |                  | $\overline{Min}$ |            | 0.000003     | 0.000001     | 0.000005     | 0.285026     | 0.222406     | 0.000003     |
|                               |                  | Max              |            | 5.309647     | 4.775760     | 5.363286     | 3.066270     | 2.980218     | 2.715677     |
|                               | $Z$ (mm)         | avg              |            | $-3.697382$  | $-12.942724$ | $-17.139428$ | $-2.540485$  | $-11.584331$ | $-15.931689$ |
|                               |                  | var              |            | 0.069919     | 0.475091     | 0.794368     | 0.108169     | 0.538609     | 0.842565     |
|                               |                  | <b>MSE</b>       |            | 0.083589     | 0.642604     | 1.088124     | 0.114623     | 0.672803     | 1.096382     |
|                               |                  | Min              |            | 0.000388     | 0.000311     | 0.000207     | 0.000691     | 0.000047     | 0.000024     |
|                               |                  | Max              |            | 28.223060    | 88.091450    | 78.519280    | 24.731050    | 64.371110    | 79.986920    |
|                               |                  | Contacto         | avg        | $-12.486027$ | $-37.334145$ | $-51.361934$ | $-13.100791$ | $-38.316908$ | $-52.426117$ |
|                               |                  |                  | var        | 0.035518     | 0.336636     | 0.471669     | 0.030732     | 0.318026     | 0.428936     |
|                               |                  |                  | <b>MSE</b> | 0.191418     | 1.730471     | 3.109711     | 0.202362     | 1.786208     | 3.177430     |
|                               |                  |                  | Min        | 0.000443     | 0.005702     | 0.136388     | 0.000842     | 0.001736     | 9.176733     |
|                               |                  |                  | Max        | 28.223060    | 88.091450    | 78.519280    | 24.731050    | 64.371110    | 79.986920    |
|                               |                  | S/<br>contacto   | avg        | 1.105397     | 0.748037     | 0.81429      | 3.048711     | 2.877846     | 1.961088     |
|                               |                  |                  | var        | 0.023441     | 0.031431     | 0.026901     | 0.058891     | 0.062176     | 0.072223     |
|                               |                  |                  | <b>MSE</b> | 0.024663     | 0.031990     | 0.027564     | 0.068186     | 0.070458     | 0.076069     |
|                               |                  |                  | Min        | 0.000388     | 0.000311     | 0.000207     | 0.000691     | 0.000047     | 0.000024     |
|                               |                  |                  | Max        | 11.469080    | 74.131790    | 42.806980    | 13.471340    | 13.725690    | 18.504380    |
| Distância dentro<br>na parede |                  | (mm)             |            | 111.629270   | 103.691900   | 39.670310    | 95.911090    | 60.063430    | 41.485770    |

Tabela A.1: Análise estatística do erro de posição, com distinção na componente  $z$  do erro em contacto e erro em espaço livre, para diferentes coeficientes de rigidez da parede virtual  $\left( K_{P} = 5000$ e $K_{D} = 50)$ e para $k_{m} = 10$  e  $K_{m} = 20$ 

|                            | $\overline{k_m}$<br>$K_S$ |                  |                  | 35           |              |              | 50           |              |              |
|----------------------------|---------------------------|------------------|------------------|--------------|--------------|--------------|--------------|--------------|--------------|
|                            |                           |                  |                  | 1000         | 5000         | 10000        | 1000         | 5000         | 10000        |
| Erro<br>posição<br>(média) |                           | avg              |                  | 4.120110     | 1.100290     | 1.325187     | 5.069385     | 5.217625     | 4.900161     |
|                            | $X$ (mm)                  | var              |                  | 0.152919     | 0.165782     | 0.169947     | 0.195556     | 0.224855     | 0.213879     |
|                            |                           | <b>MSE</b>       |                  | 0.169894     | 0.166992     | 0.171702     | 0.221254     | 0.252078     | 0.237891     |
|                            |                           | Min              |                  | 0.000267     | 0.000259     | 0.000016     | 0.000122     | 0.000089     | 0.000020     |
|                            |                           | Max              |                  | 36.846550    | 48.786360    | 37.745900    | 51.686430    | 36.745870    | 37.770260    |
|                            | $Y$ (mm)                  | avg              |                  | $-4.085549$  | $-2.564482$  | $-3.219436$  | $-4.005560$  | $-5.013004$  | $-5.236546$  |
|                            |                           | var              |                  | 0.001056     | 0.002625     | 0.000765     | 0.005146     | 0.004431     | 0.002175     |
|                            |                           | <b>MSE</b>       |                  | 0.017748     | 0.009201     | 0.011130     | 0.021190     | 0.029561     | 0.029597     |
|                            |                           | $\overline{Min}$ |                  | 0.561843     | 0.000003     | 0.490649     | 0.000014     | 0.000033     | 0.224153     |
|                            |                           | Max              |                  | 5.290641     | 4.954138     | 4.907526     | 7.437998     | 7.522215     | 7.086709     |
|                            | $Z$ (mm)                  | avg              |                  | $-0.681719$  | $-11.675219$ | $-16.203894$ | $-0.549917$  | $-10.600434$ | $-14.224727$ |
|                            |                           | var              |                  | 0.136280     | 0.580085     | 0.929575     | 0.164340     | 0.634002     | 1.033645     |
|                            |                           | <b>MSE</b>       |                  | 0.136744     | 0.716395     | 1.192139     | 0.164641     | 0.746369     | 1.235986     |
|                            |                           | Min              |                  | 0.000133     | 0.000083     | 0.000067     | 0.000394     | 0.000016     | 0.000043     |
|                            |                           | Max              |                  | 23.809540    | 67.927310    | 85.523740    | 24.901650    | 67.893010    | 90.667060    |
|                            |                           | Contacto         | avg              | $-12.225324$ | -40.978289   | $-50.391015$ | $-11.591709$ | -39.940422   | $-49.508188$ |
|                            |                           |                  | var              | 0.031298     | 0.284924     | 0.617502     | 0.043237     | 0.297691     | 0.695644     |
|                            |                           |                  | <b>MSE</b>       | 0.180756     | 1.964143     | 3.156753     | 0.177604     | 1.892926     | 3.146702     |
|                            |                           |                  | $\overline{Min}$ | 0.000332     | 3.689854     | 0.000152     | 0.000394     | 0.060960     | 0.000640     |
|                            |                           |                  | Max              | 20.176470    | 67.927310    | 85.523740    | 24.901650    | 67.893010    | 90.667060    |
|                            |                           | S/<br>contacto   | avg              | 5.563875     | 2.507254     | 2.847898     | 5.717644     | 4.497030     | 5.717943     |
|                            |                           |                  | var              | 0.081975     | 0.106208     | 0.089190     | 0.124593     | 0.136163     | 0.123330     |
|                            |                           |                  | <b>MSE</b>       | 0.112932     | 0.112494     | 0.097300     | 0.157283     | 0.156385     | 0.156025     |
|                            |                           |                  | Min              | 0.000133     | 0.112494     | 0.000067     | 0.000879     | 0.000016     | 0.000043     |
|                            |                           |                  | Max              | 23.809540    | 31.511810    | 27.920480    | 23.274270    | 25.539750    | 35.212710    |
| Distância dentro           |                           | (mm)             |                  | 95.432240    | 61.942680    | 47.978100    | 102.036400   | 64.927060    | 64.891920    |
| na parede                  |                           |                  |                  |              |              |              |              |              |              |

Tabela A.2: Análise estatística do erro de posição, com distinção na componente  $z$  do erro em contacto e erro em espaço livre, para diferentes coeficientes de rigidez da parede virtual  $(K_P = 5000 \text{ e } K_D = 50) \text{e }$ para $k_m = 35 \text{ e } K_m = 50$